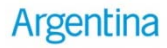

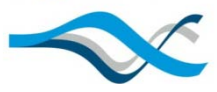

# **Herramientas de Mitigación Inventarios de GEI Municipales**

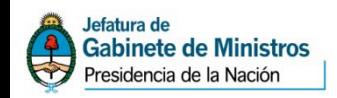

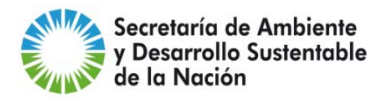

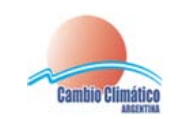

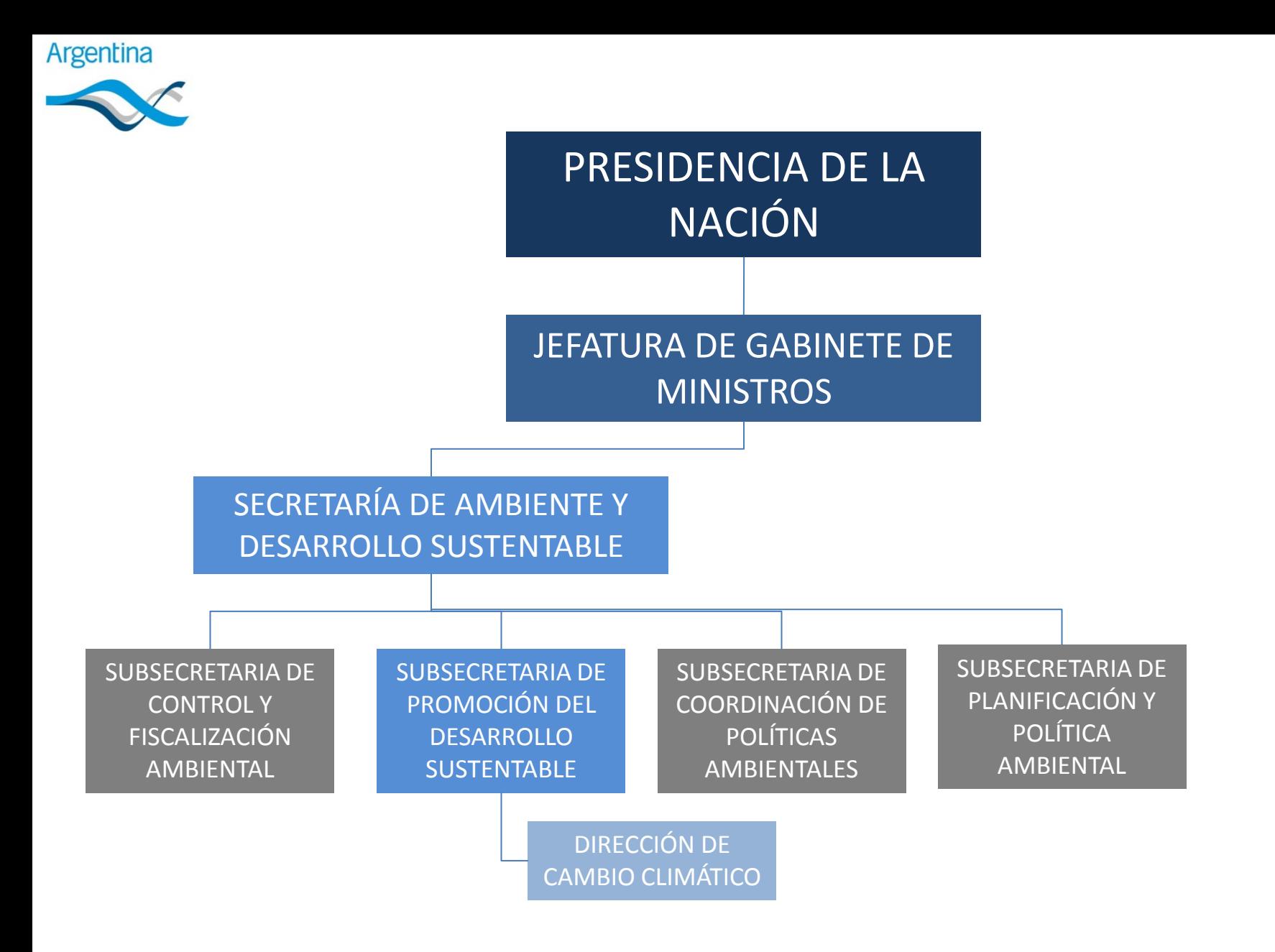

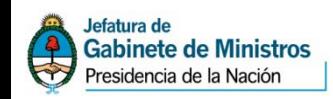

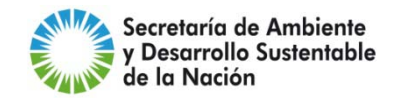

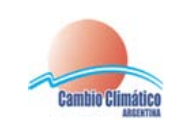

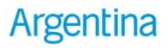

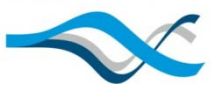

## **Dirección de Cambio Climático**

### **FUNCIONES – Res 58/2007**

El desarrollo de actividades locales de concientización para la mitigación del cambio climático

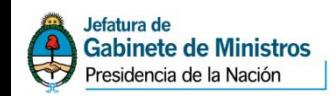

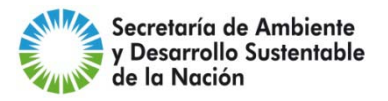

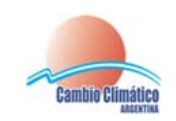

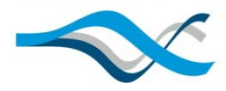

# **INICIATIVAS DCC AREA MITIGACIÓN**

### **INVENTARIOS**

-**Provinciales** 

-**Nacional: Tercera Comunicación a la CMNUCC**

**CALCULADORES**

-**Individual**

-**Municipal**

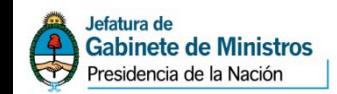

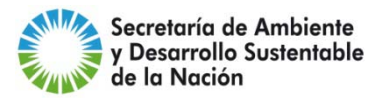

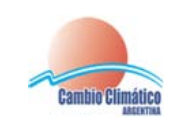

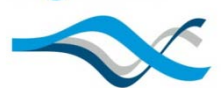

### **Inventarios Nacionales**

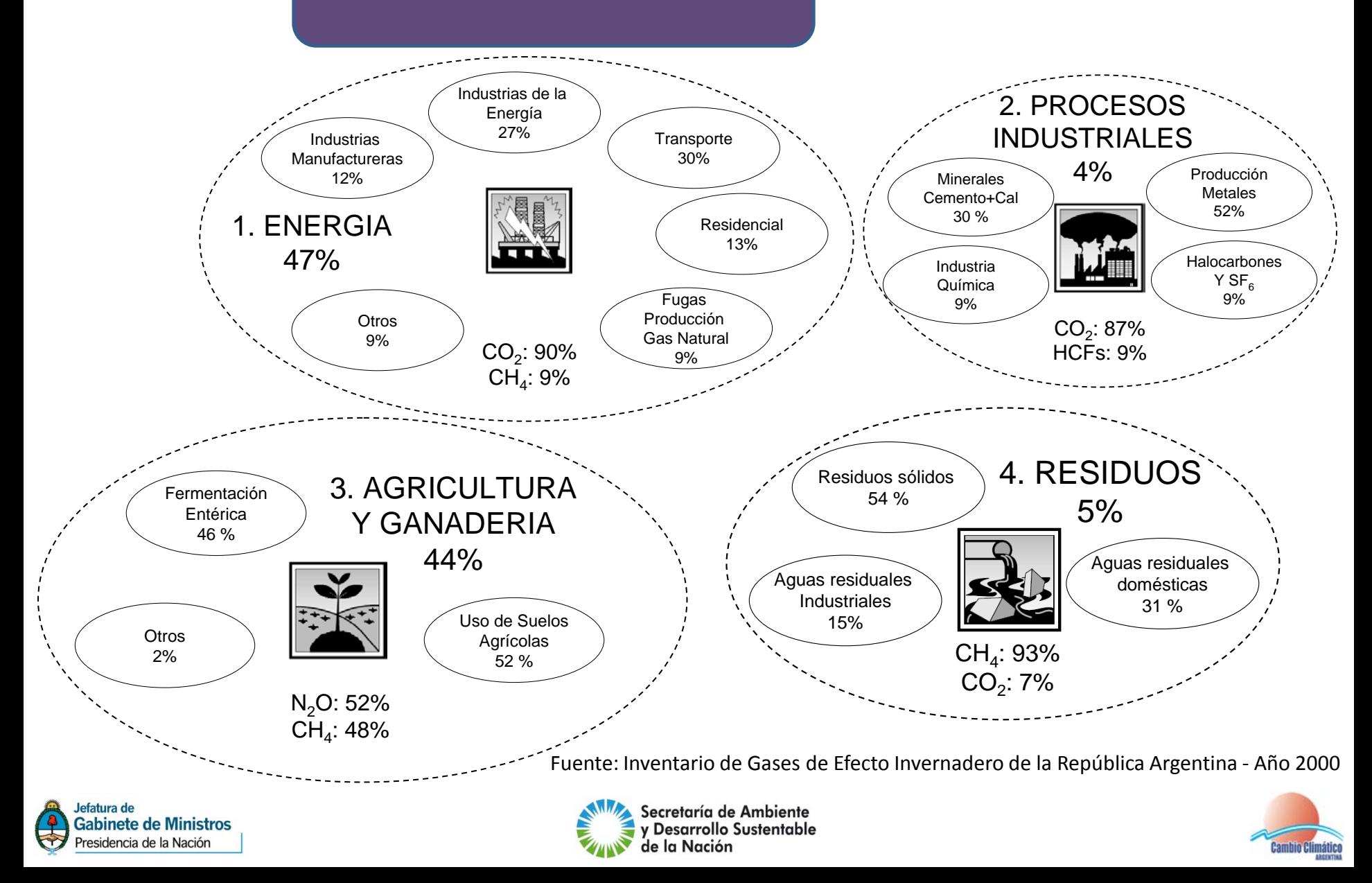

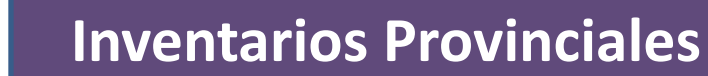

### "Fortalecimiento de capacidades para contribuir con un desarrollo de bajo carbono y resiliente al cambio climático" (Proyecto PNUD)

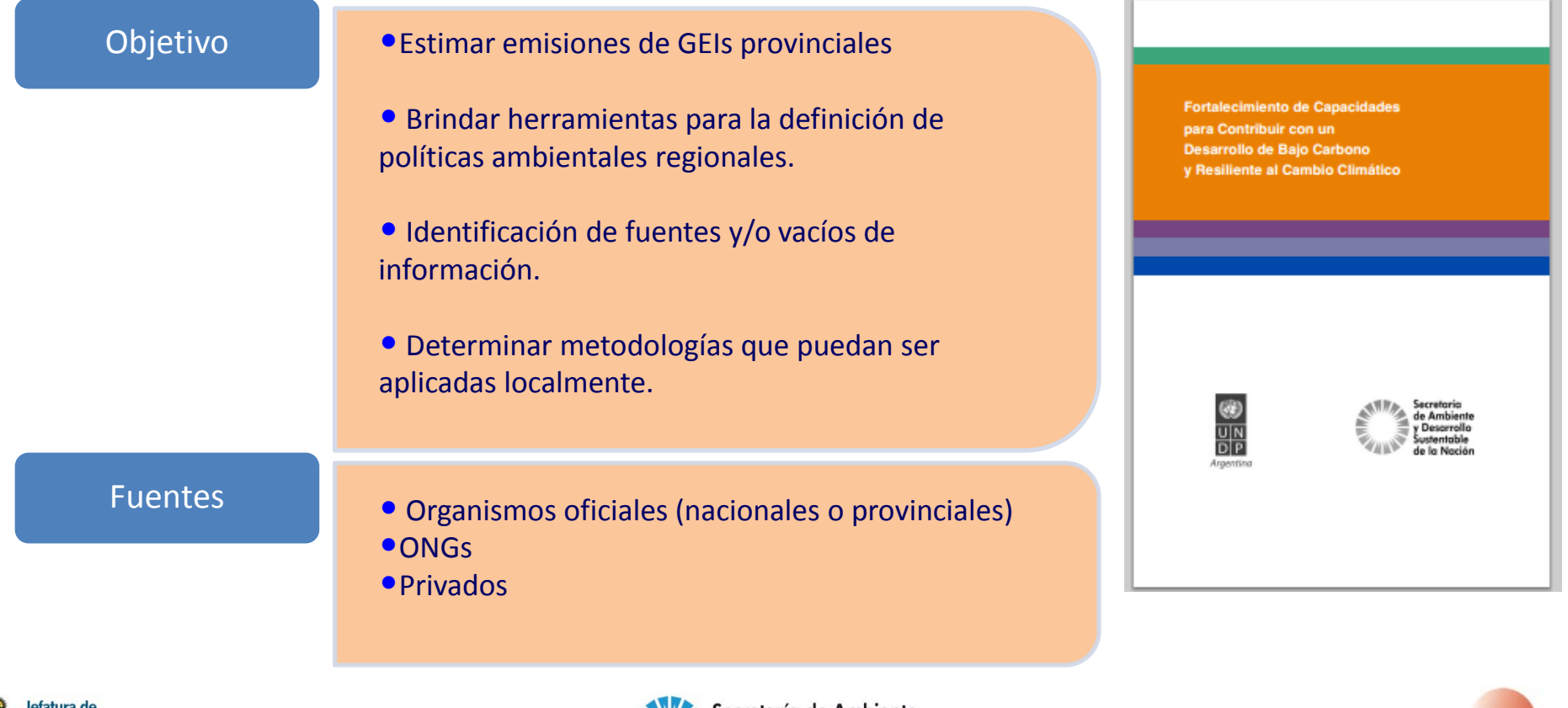

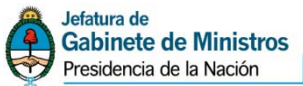

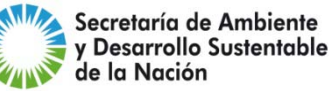

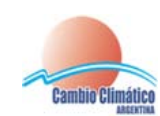

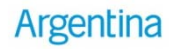

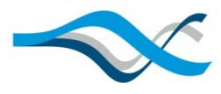

### **Calculador Individual**

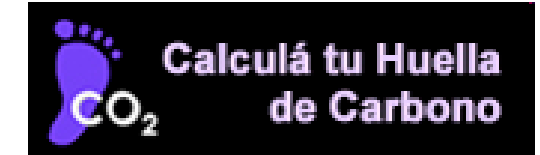

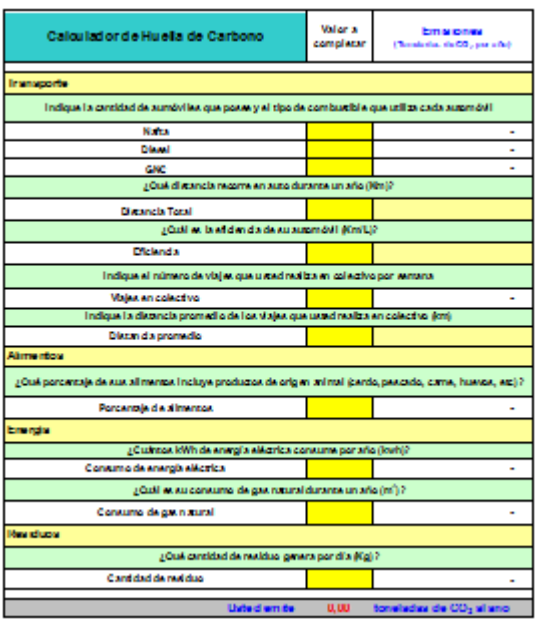

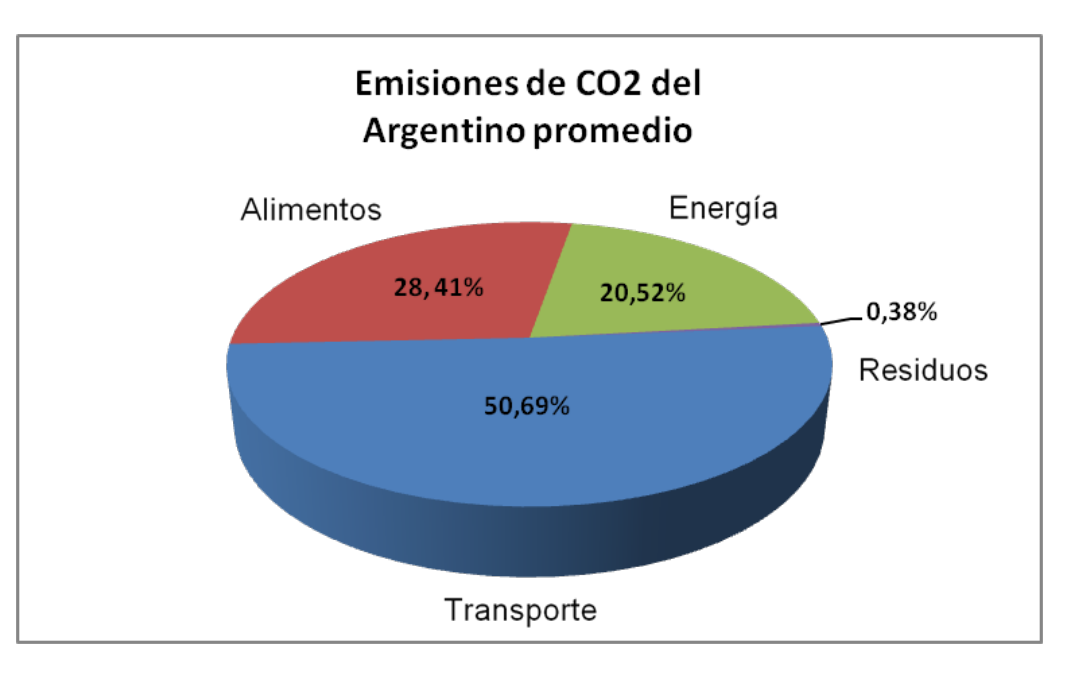

•**Automóvil**: naftero, 12.000 km anuales y eficiencia comb: 10 km/l.

- **Colectivo:** 14 viajes semanales de 10 Km cada uno.
- **Gas:** consumo anual de 293 m3.
- **Electricidad:** consumo anual de 1200 KWh.
- **Residuos:** generación de 1 kg por día.
- **Alimento:** 30% de origen animal. 3.171 kcal/día persona

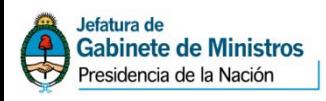

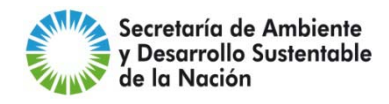

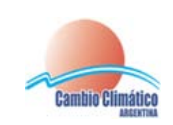

Huella de carbono de un Argentino, asumiendo un consumo promedio 5,71 ton  $CO<sub>2</sub>/hab-año$ 

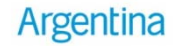

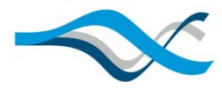

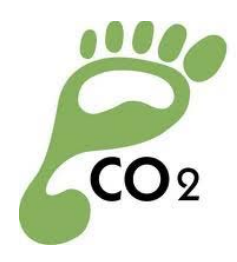

#### **HUELLA DE CARBONO MUNICIPAL**

Es la medida del impacto que provocan las actividades del organismo Municipal sobre el ambiente, determinada como la cantidad de GEI producidos, la cual se mide por unidades de dióxido de carbono equivalente.

#### Objetivo

- **Identificar sectores de mayor impacto**
- **Elaborar estrategias de mitigación**
- **Monitorear la evolución en el tiempo**

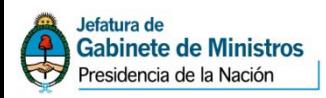

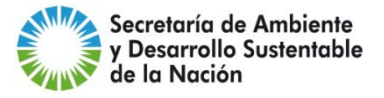

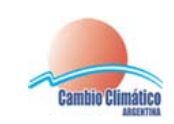

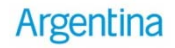

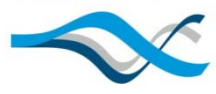

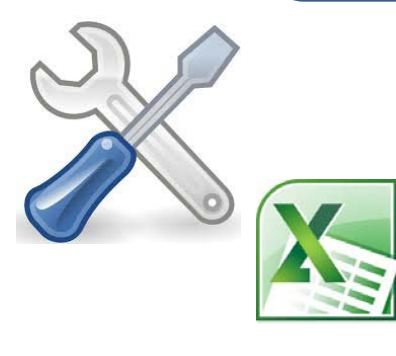

Facilitar los procesos de cálculo de emisiones de GEI proveniente de operaciones de Municipio.

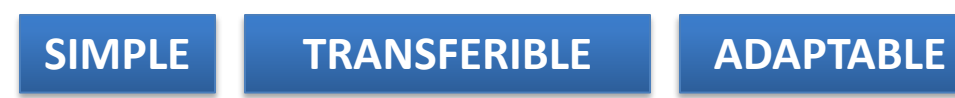

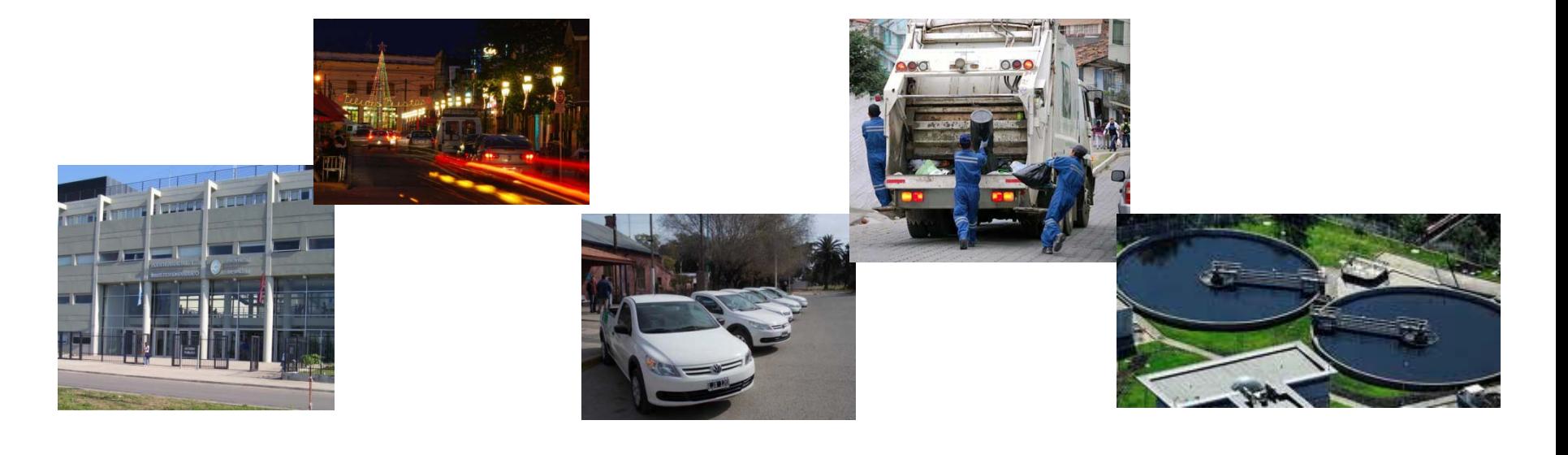

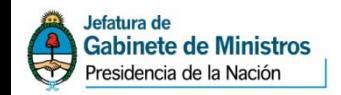

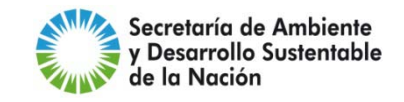

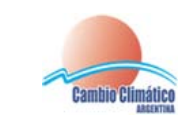

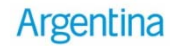

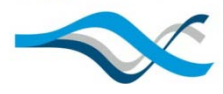

**METODOLOGÍA**

- •El Estándar Corporativo para contabilidad y reporte de emisiones de GEI "The Greenhouse Gas Protocol", desarrollado por el World Resources Institute y el World Business Council for Sustainable Development
- •La Norma ISO 14064: Especificación con orientación a nivel de las organizaciones, para la contabilidad y reporte de emisiones y remociones de gases de efecto invernadero
- El "General Reporting Protocol", desarrollado por The Climate Registry
- Las Guías para el desarrollo de inventarios de emisiones de GEI del (IPCC)
- Las metodologías de proyectos MDL

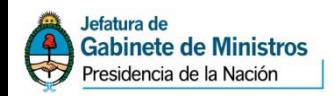

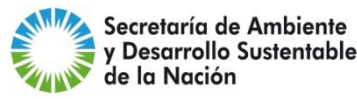

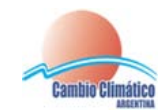

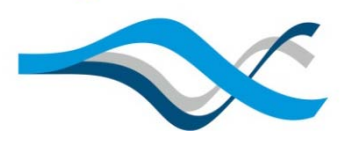

### **Calculador Municipal**

**DATOS DE REFERENCIA**

- Panel Intergubernamental sobre el Cambio Climático (IPCC)
- Agencia de Protección Ambiental de los Estados Unidos (US EPA)
- American Petroleum Institute (API)
- Segunda Comunicación Nacional de la República Argentina a la **CMNUCC**
- Secretaría de Energía de la Nación
- Comisión Nacional de Regulación del Transporte (CNRT)
- Secretaría de Ambiente y Desarrollo Sustentable (programa ENGIRSU)
- Instituto Nacional de Estadísticas y Censos (INDEC)
- Universidad Tecnológica Nacional (UTN)

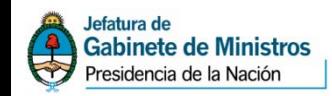

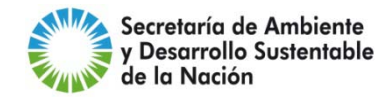

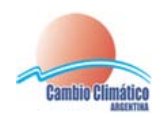

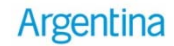

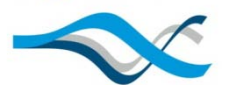

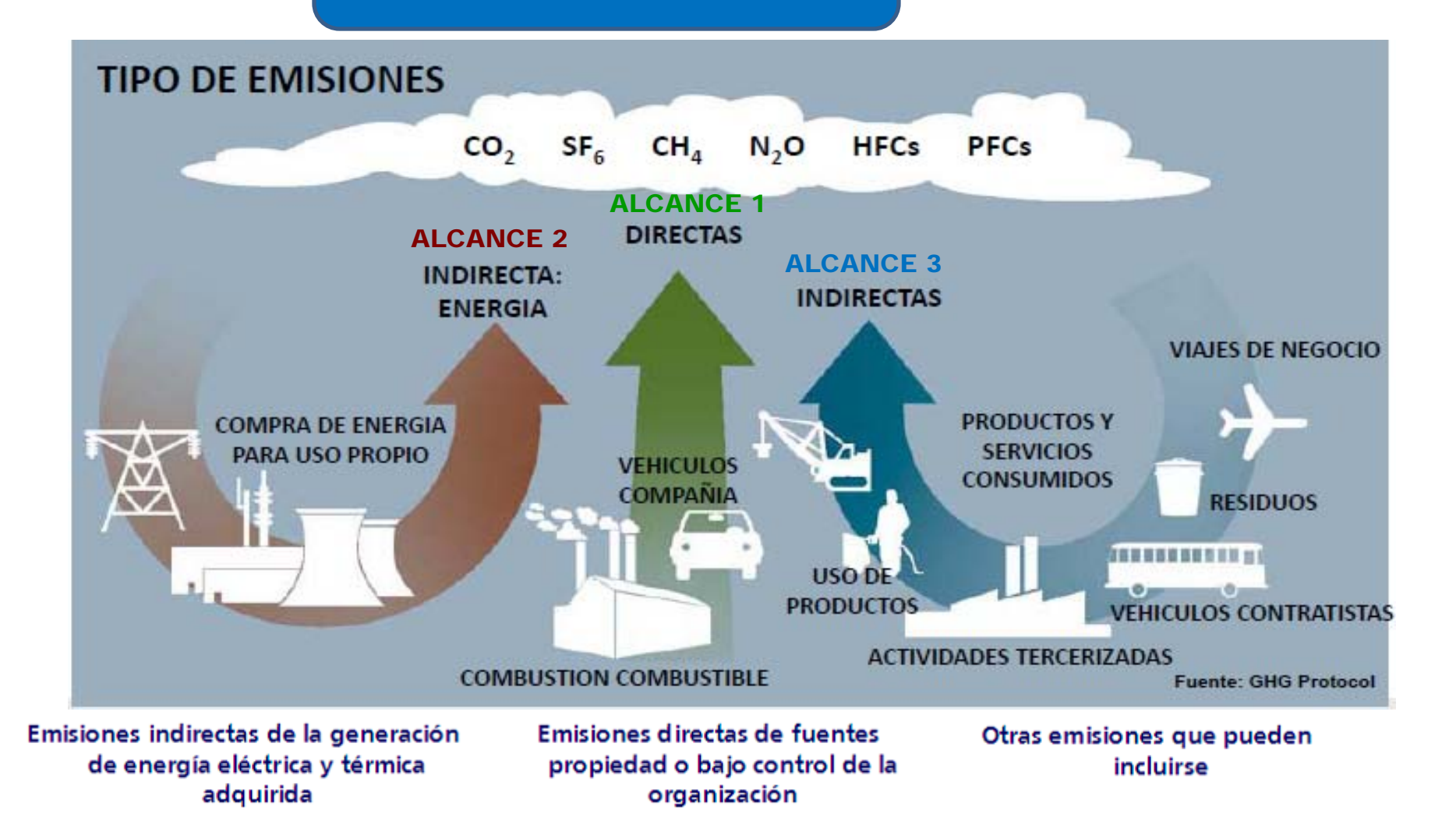

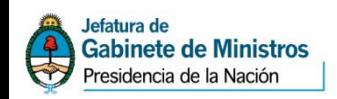

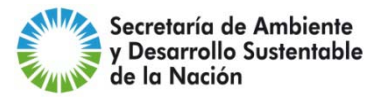

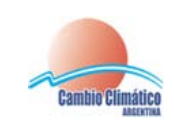

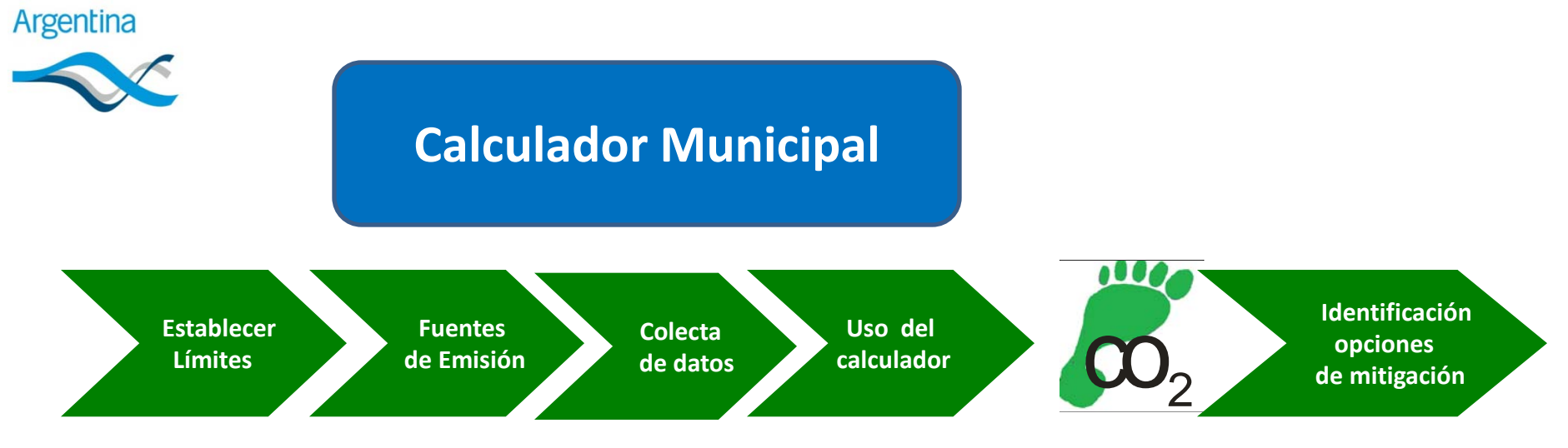

#### 1- Establecer límites organizacionales

2- Fuentes de emisión: de acuerdo a las áreas del calculador, se identificará las fuentes de emisión a considerar en el calculo (oficinas, flota de vehículos, residuos)

3- Colecta de datos: se reunirán los datos necesarios para ingresar en los campos del calculador.

4- Una vez ingresados los datos al calculador los procesa dando por resultados las emisiones resultantes clasificadas en emisiones totales, según alcance, y en función de la información provista puede proporcionar indicadores adicionales.

5- Sobre la base de las emisiones cuantificadas se pondrán a discusión una serie de opciones de mitigación.

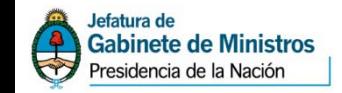

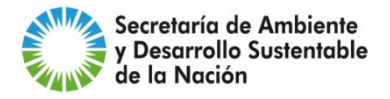

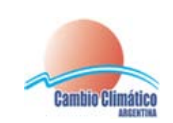

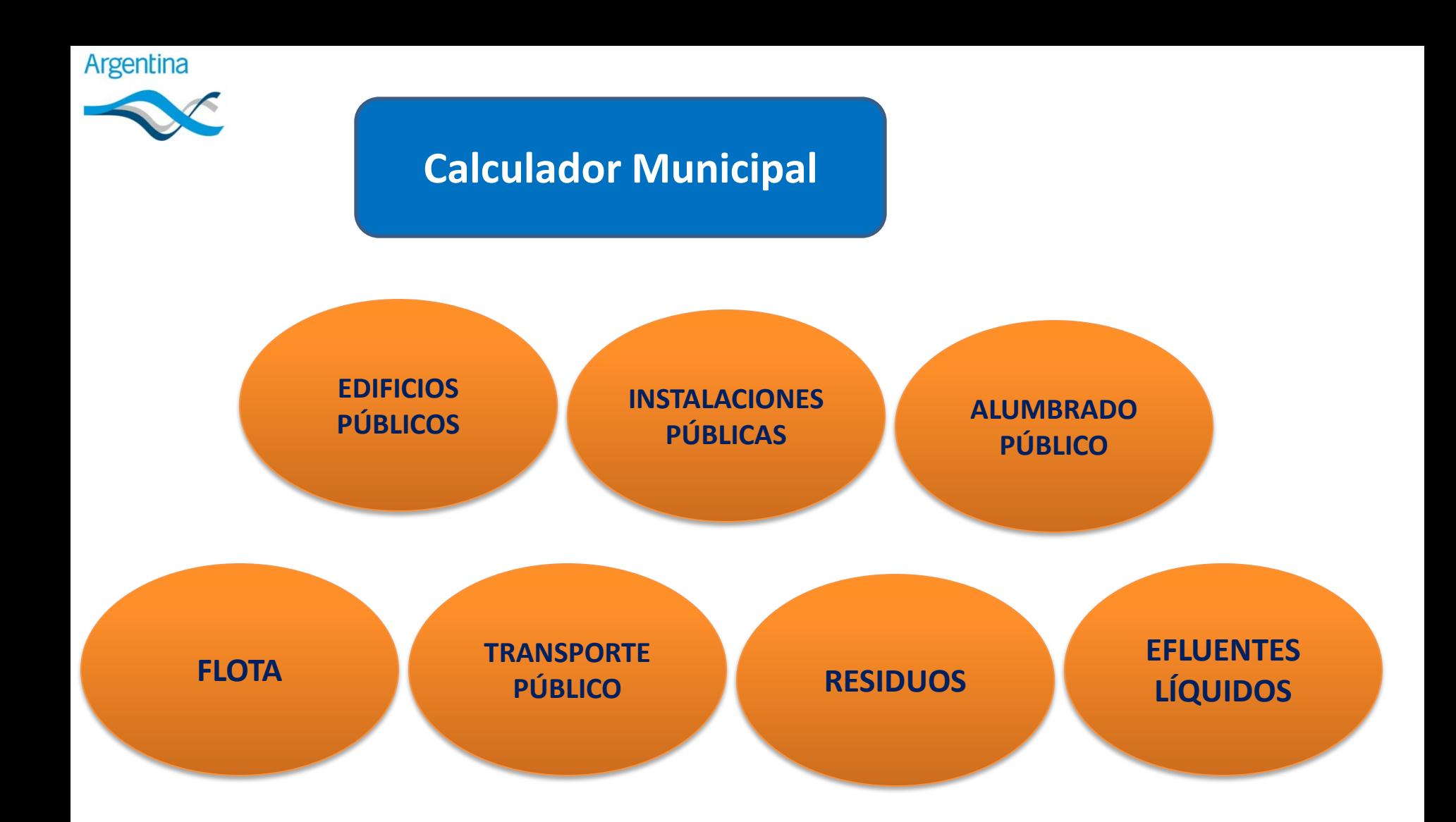

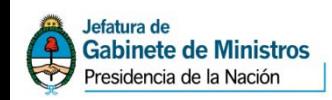

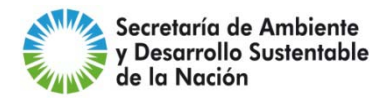

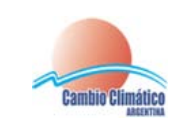

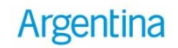

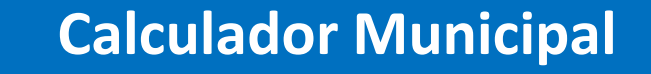

**EDIFICIOS PÚBLICOS**

- Oficinas del gobierno (Secretarías y direcciones)
- Servicios de salud (hospitales y centros de asistencia)
- Servicios educativos (escuelas, jardines, institutos y universidades)
- Transporte (estación de tren, terminal ómnibus, aeropuertos)
- Servicio de seguridad (Policía y bomberos)

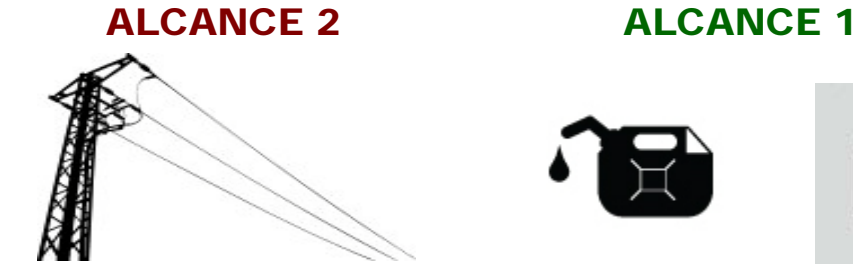

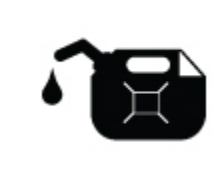

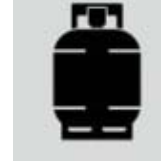

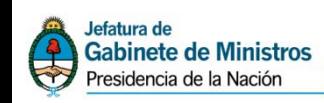

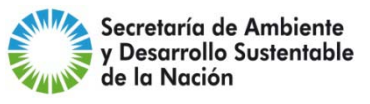

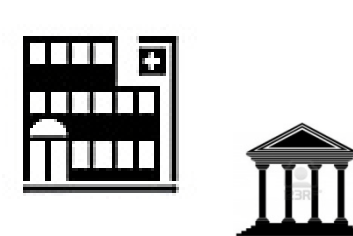

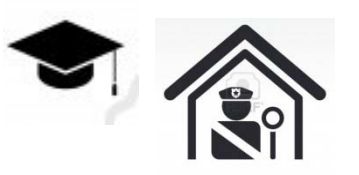

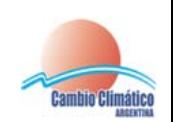

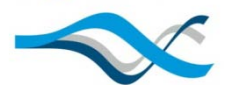

### **Calculador Municipal**

**EDIFICIOS PÚBLICOS**

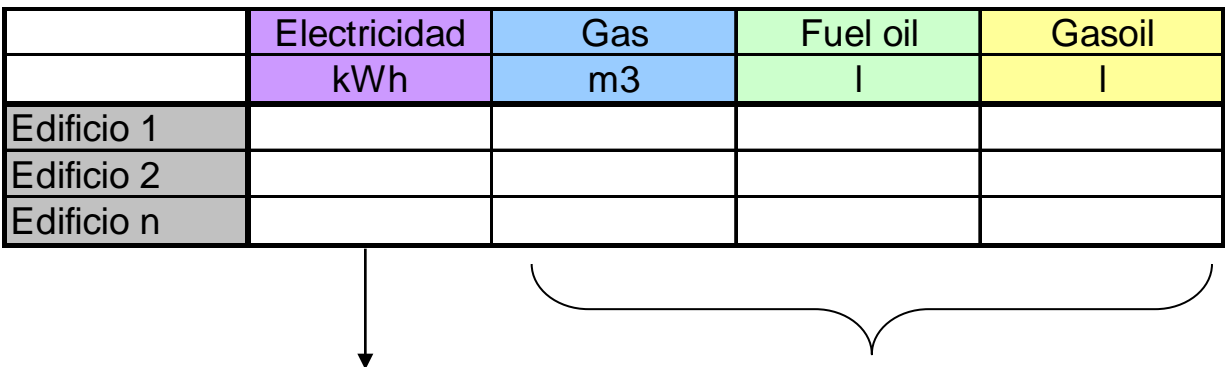

ALCANCE 2 ALCANCE 1

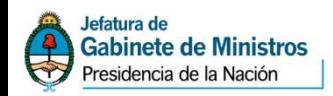

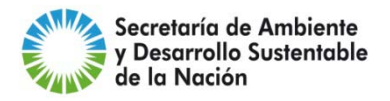

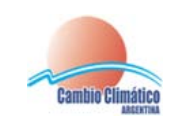

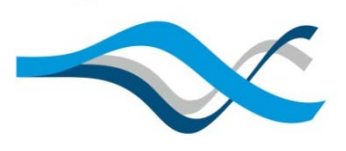

### **Calculador Municipal Calculador Municipal**

**PÚBLICOS**

#### Diversos niveles de desagregación

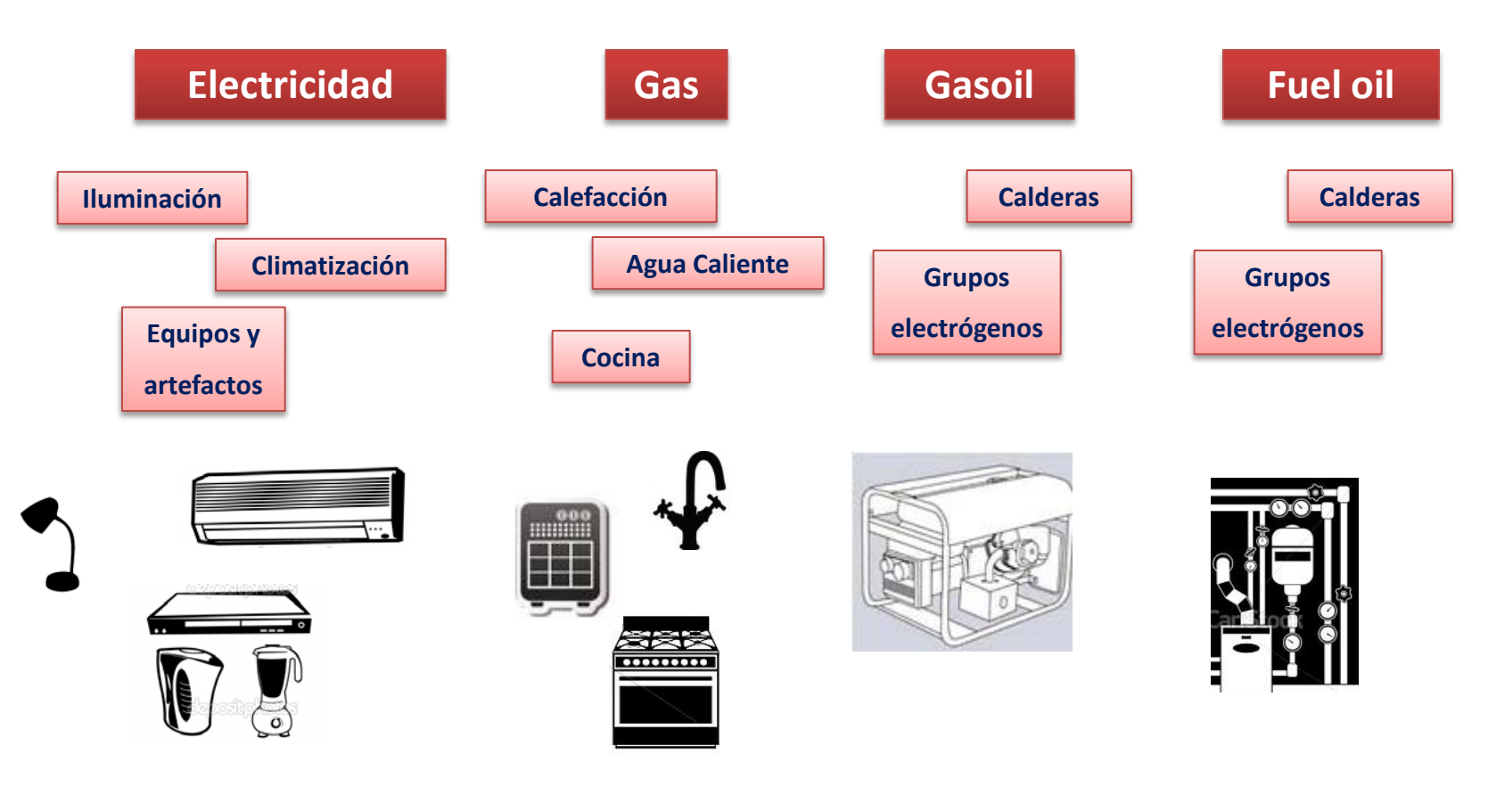

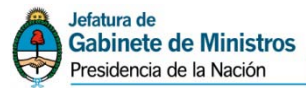

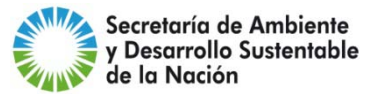

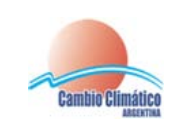

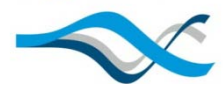

### **Calculador Municipal Calculador Municipal**

**PÚBLICOS**

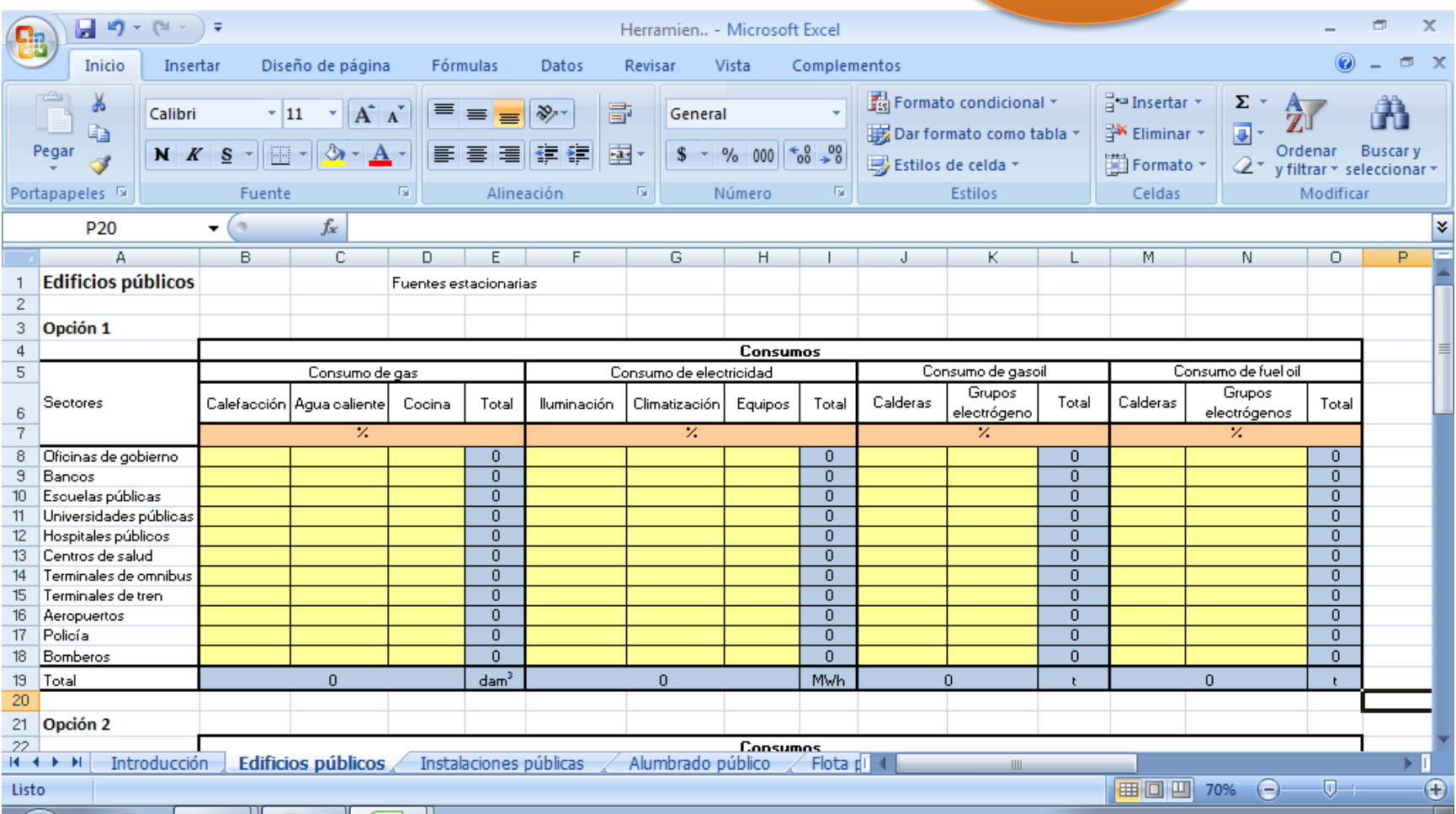

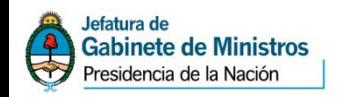

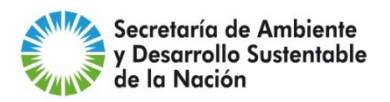

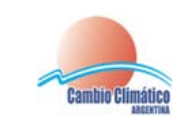

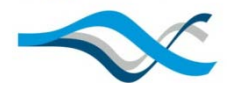

### **Calculador Municipal Calculador Municipal**

**PÚBLICOS**

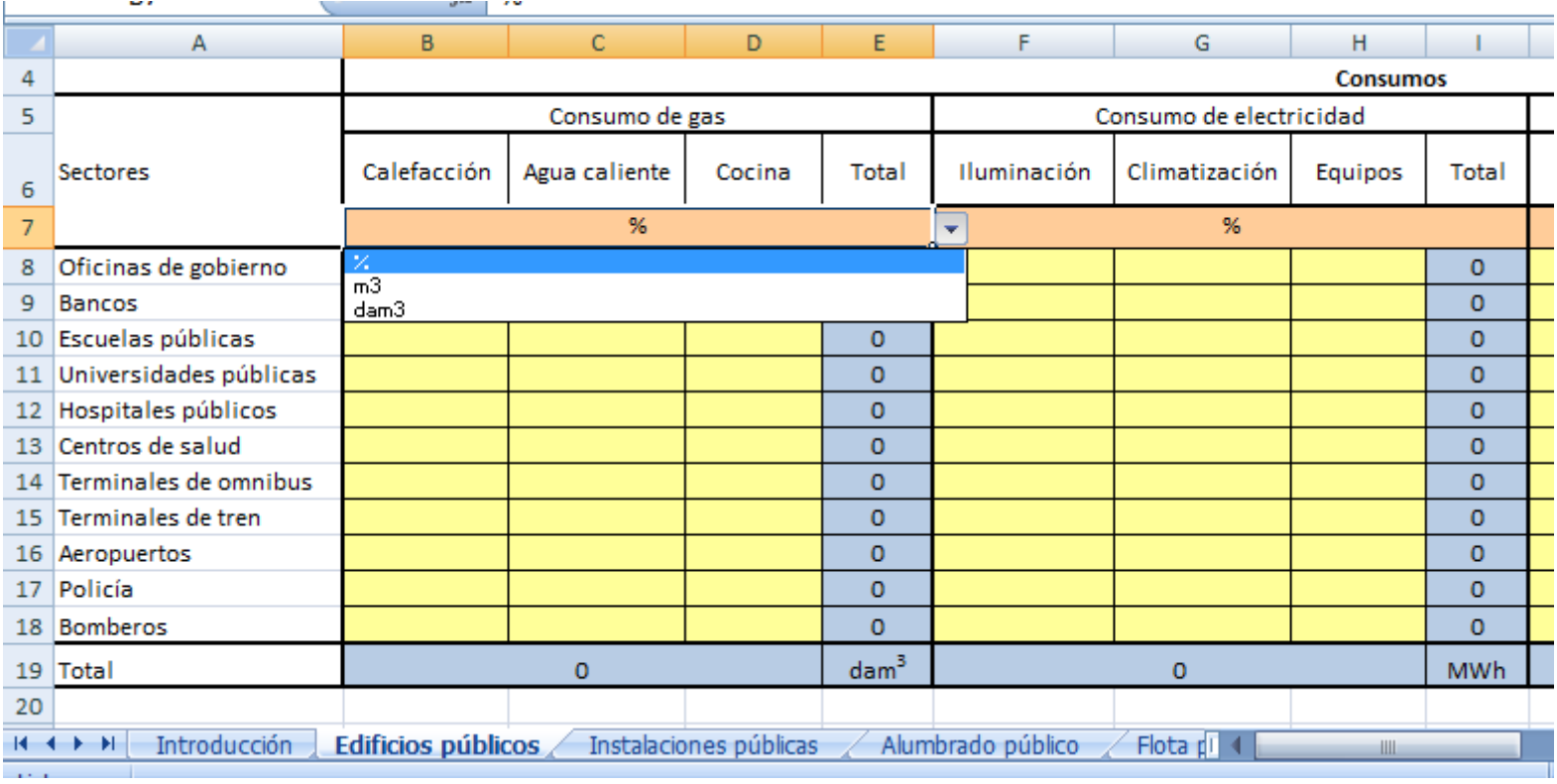

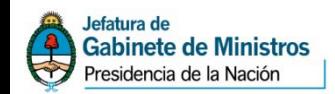

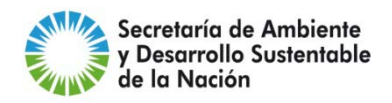

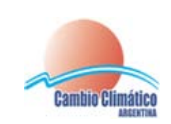

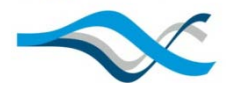

### **Calculador Municipal Calculador Municipal**

 $\sim$ 

**PÚBLICOS**

 $\sim$ 

n.

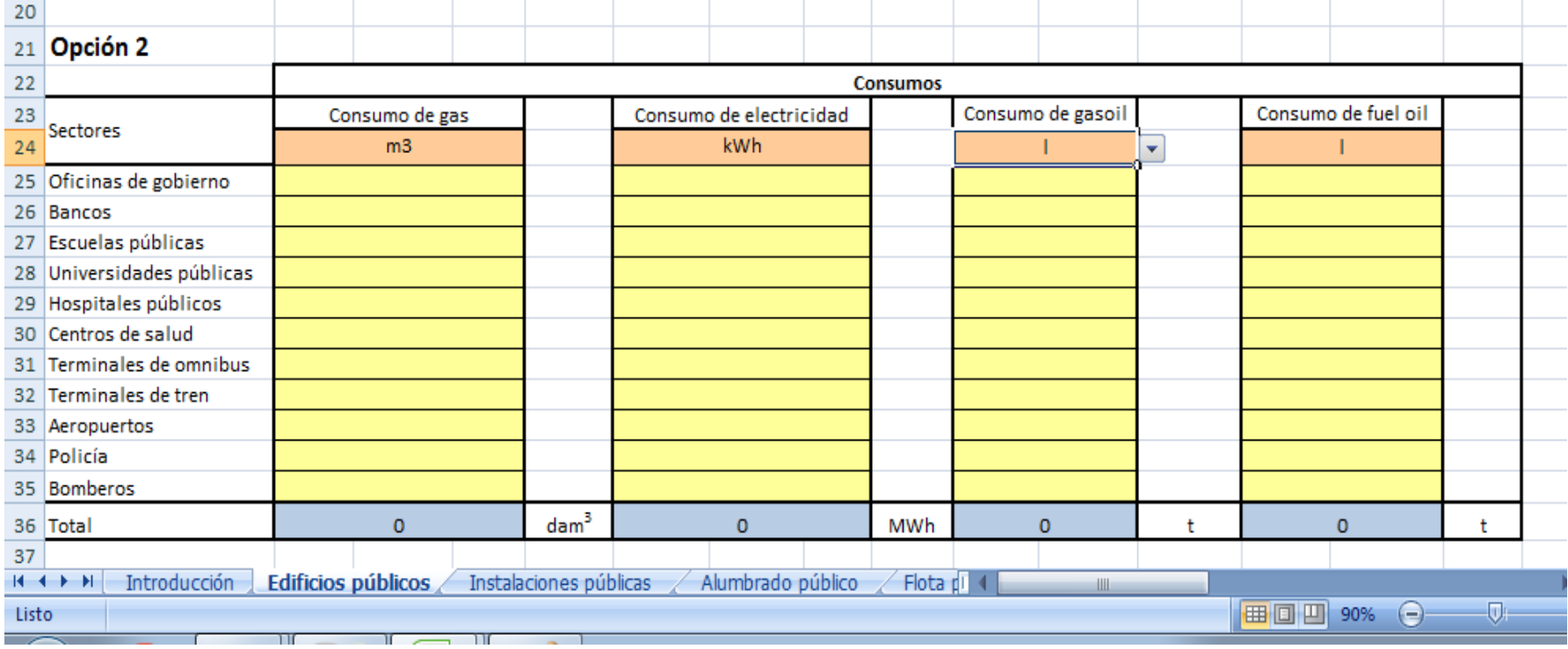

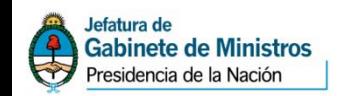

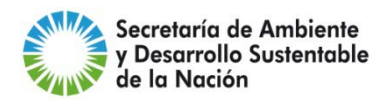

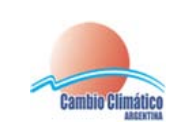

**College** 

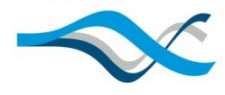

### **Calculador Municipal Calculador Municipal**

**PÚBLICOS**

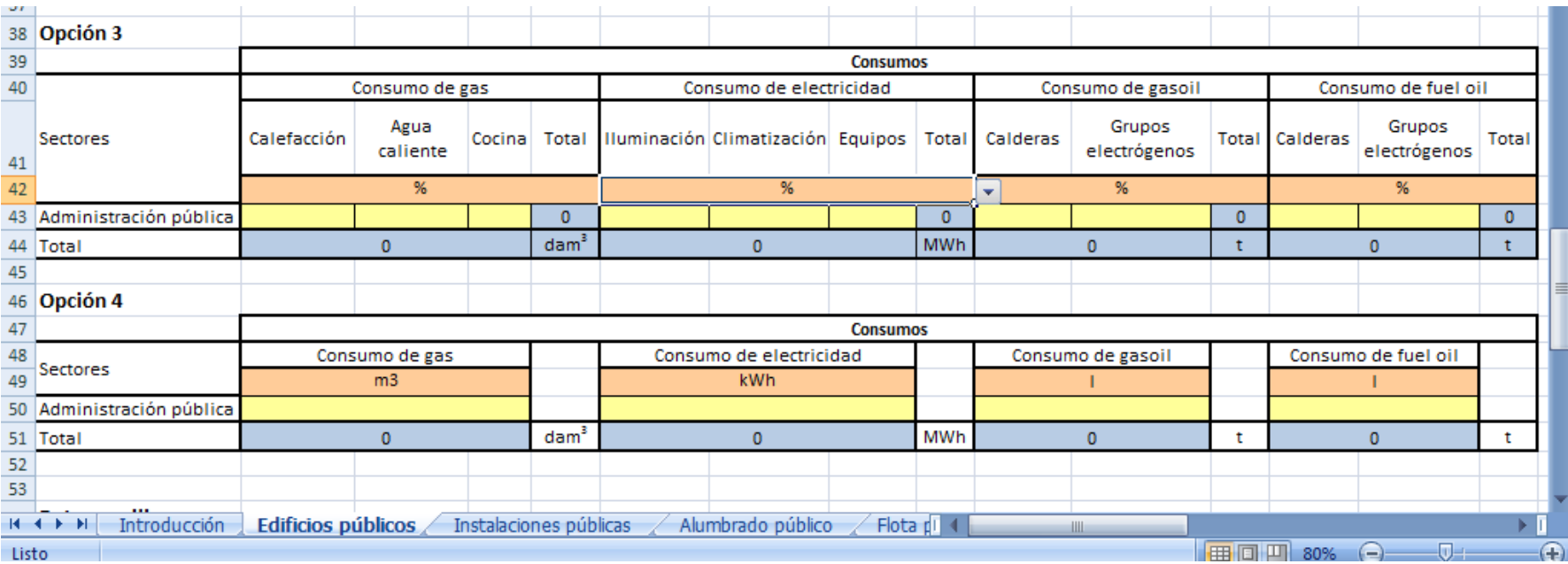

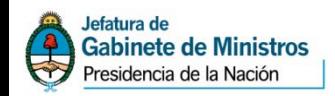

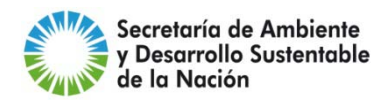

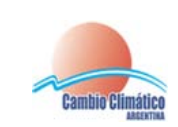

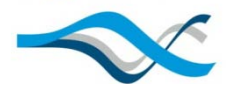

### **Calculador Municipal Calculador Municipal**

**PÚBLICOS**

### **Emisión tCO2 <sup>=</sup> Consumo <sup>x</sup> FE**

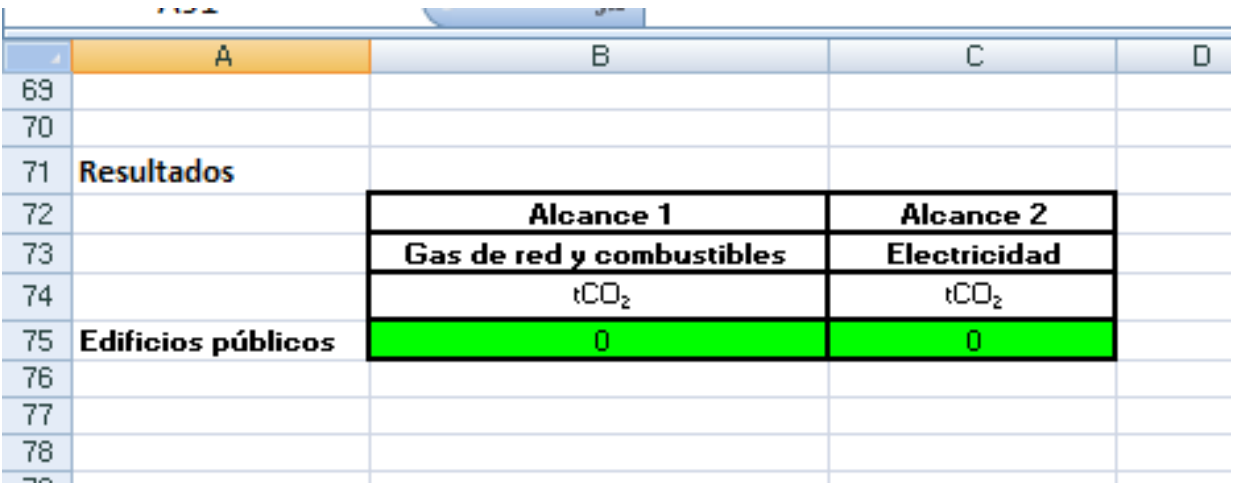

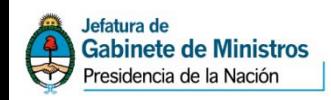

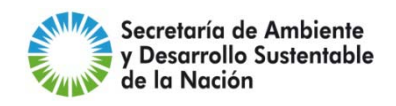

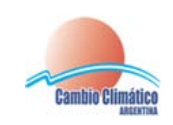

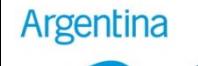

**INSTALACIONES PÚBLICAS**

- Planta potabilizadora y bombeo
- Planta de tratamiento efluentes líquidos
- Planta separadora de RSU
- Relleno sanitario

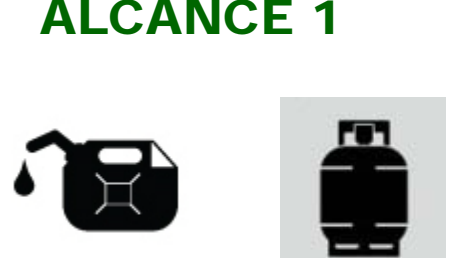

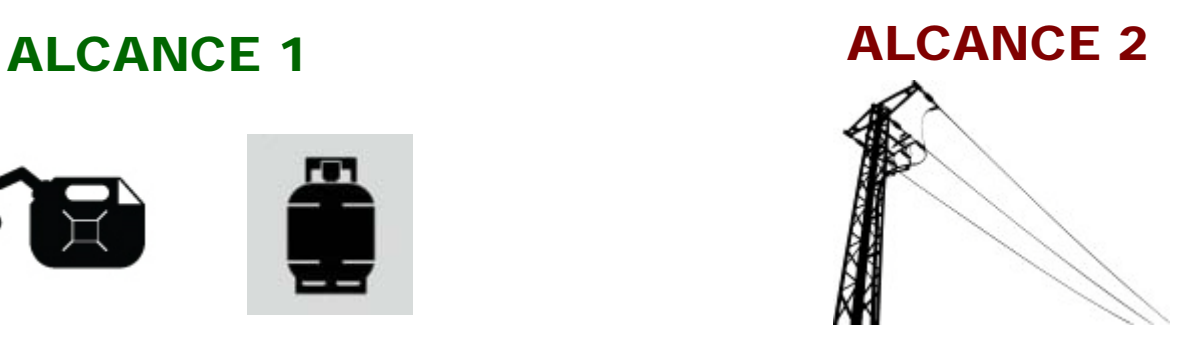

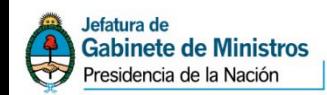

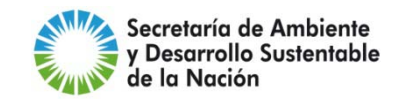

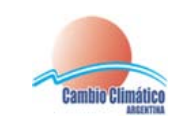

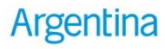

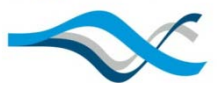

**ALUMBRADO PÚBLICO**

- Alumbrado Calles
- Plazas y parques
- Fachadas de edificios
- Señales de tránsito

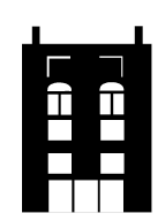

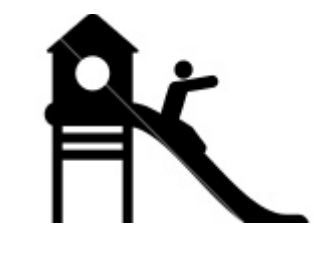

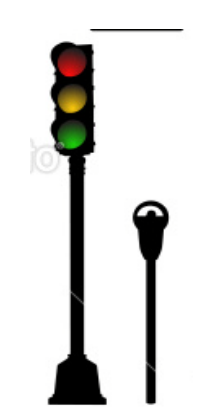

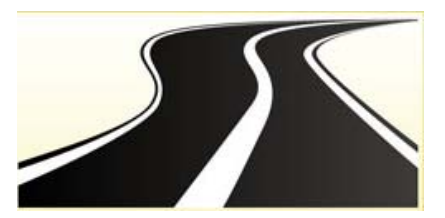

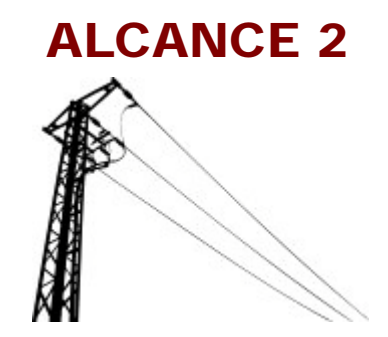

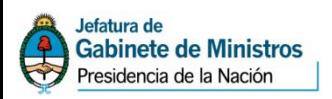

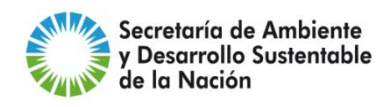

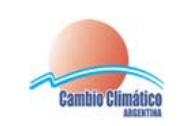

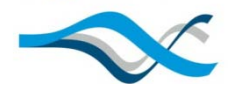

### **Calculador Municipal | ALUMBRADO**

**PÚBLICO**

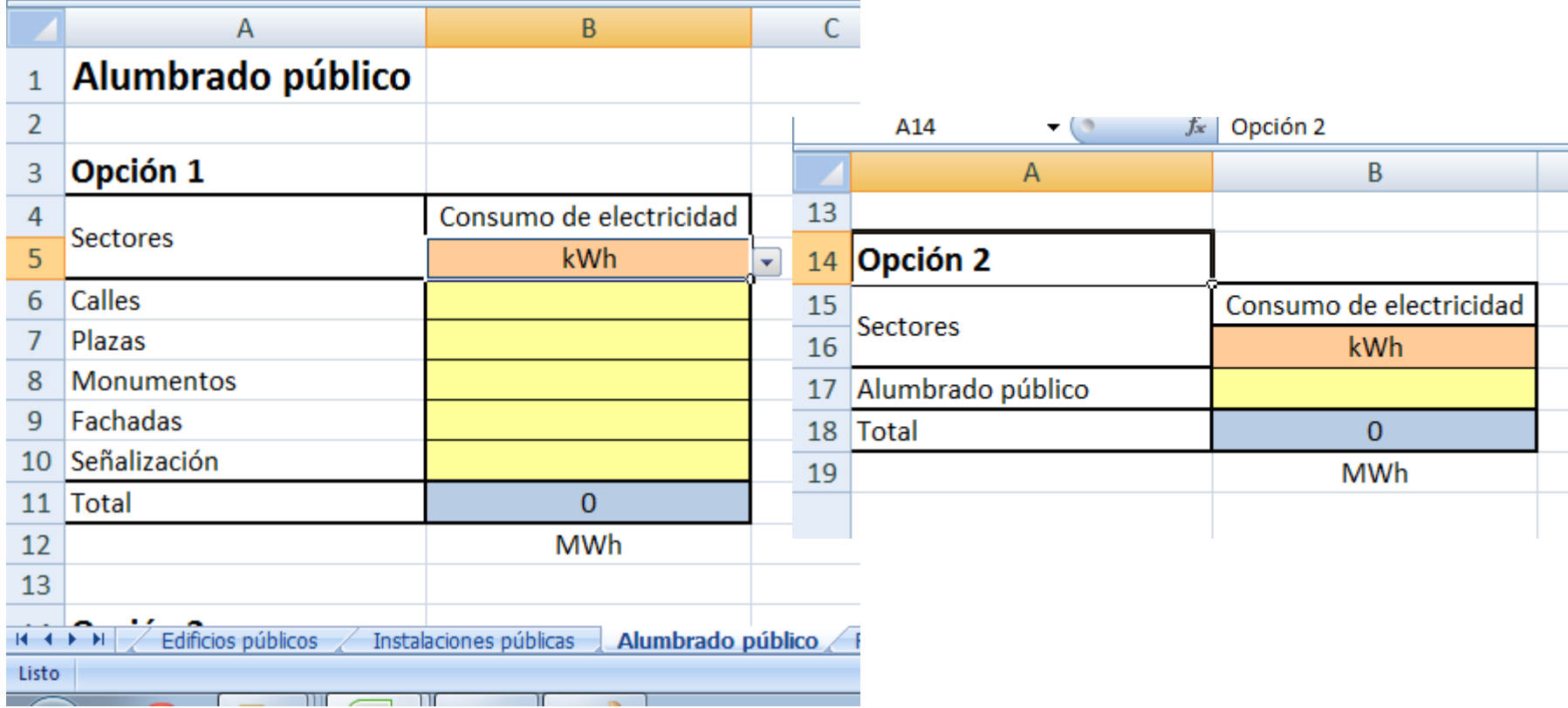

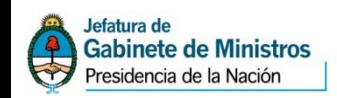

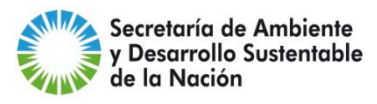

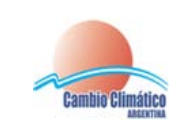

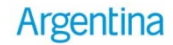

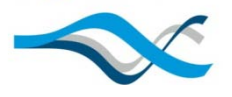

### **Calculador Municipal ALUMBRADO PÚBLICO**

#### **Emisión tCO2 Consumo Eléctrico <sup>=</sup> <sup>x</sup> FE**

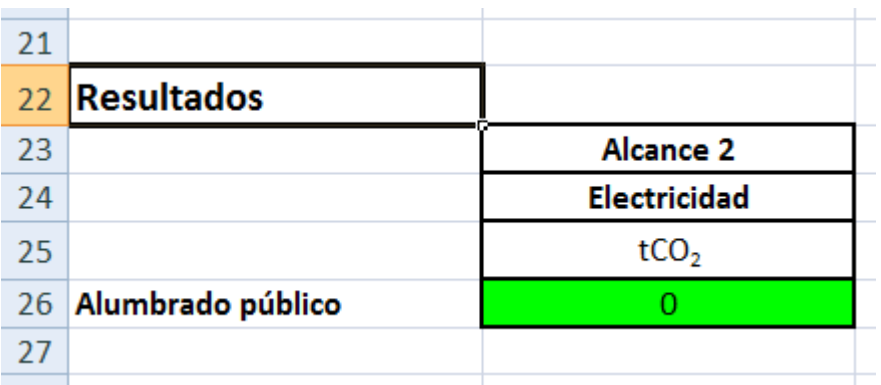

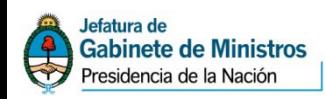

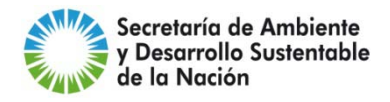

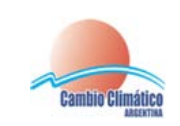

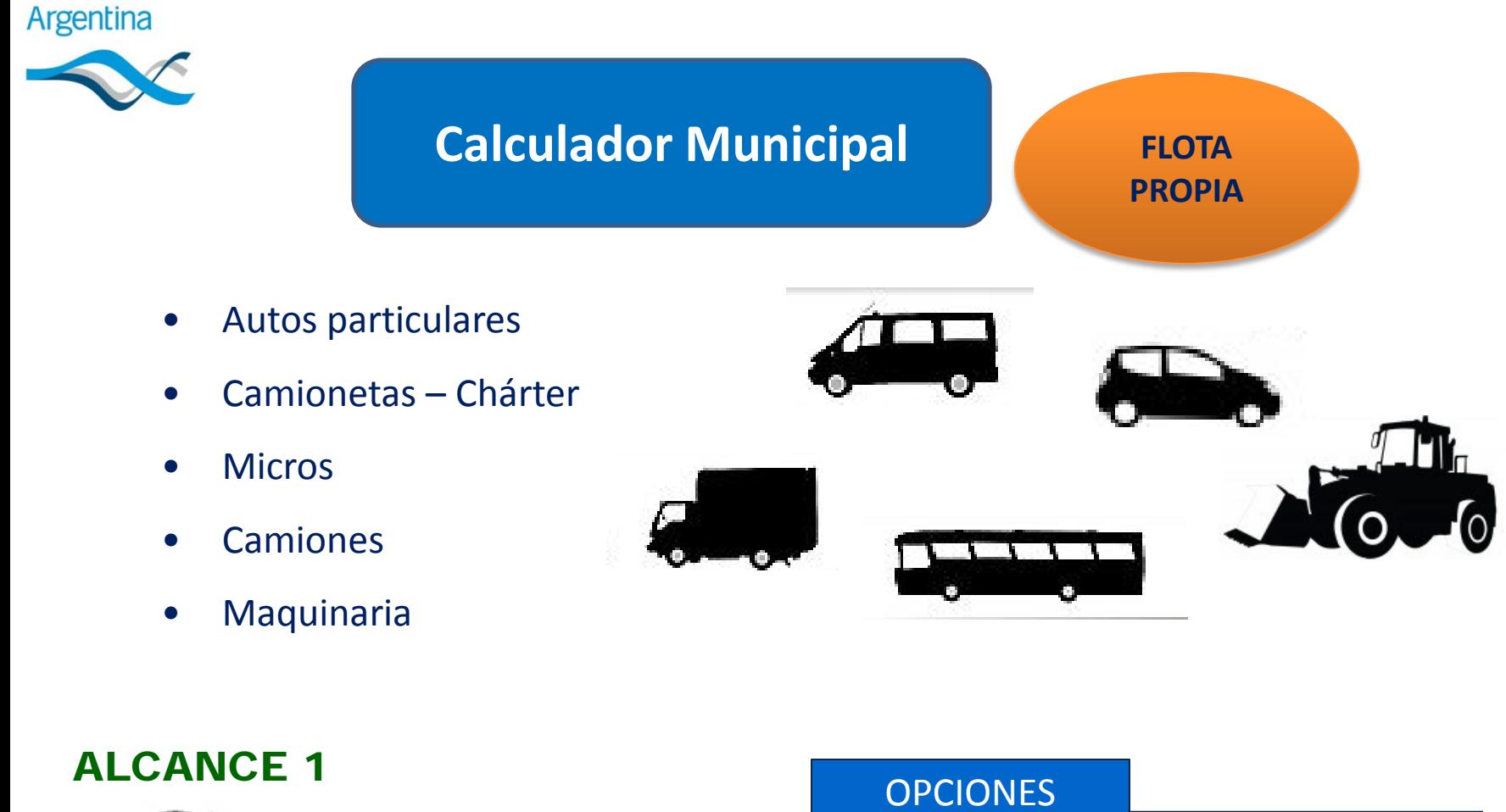

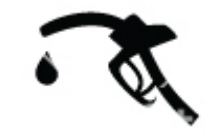

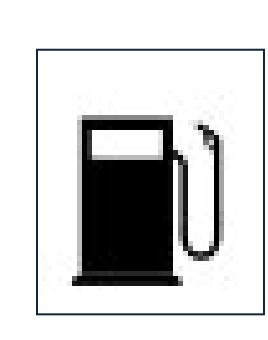

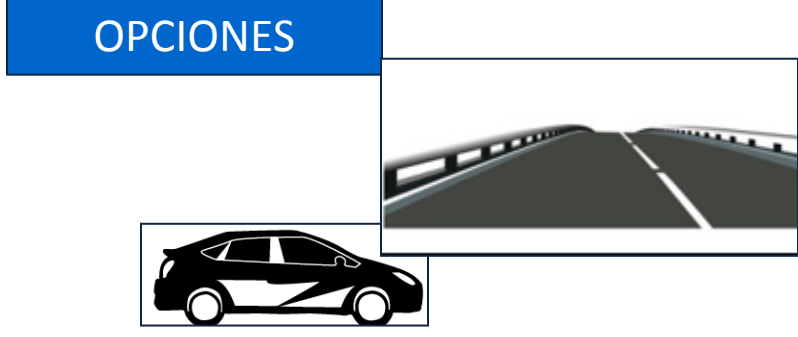

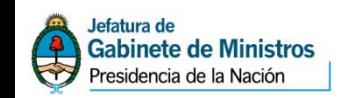

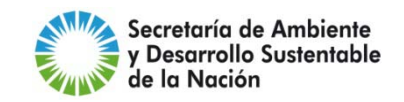

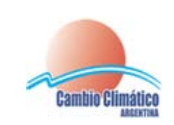

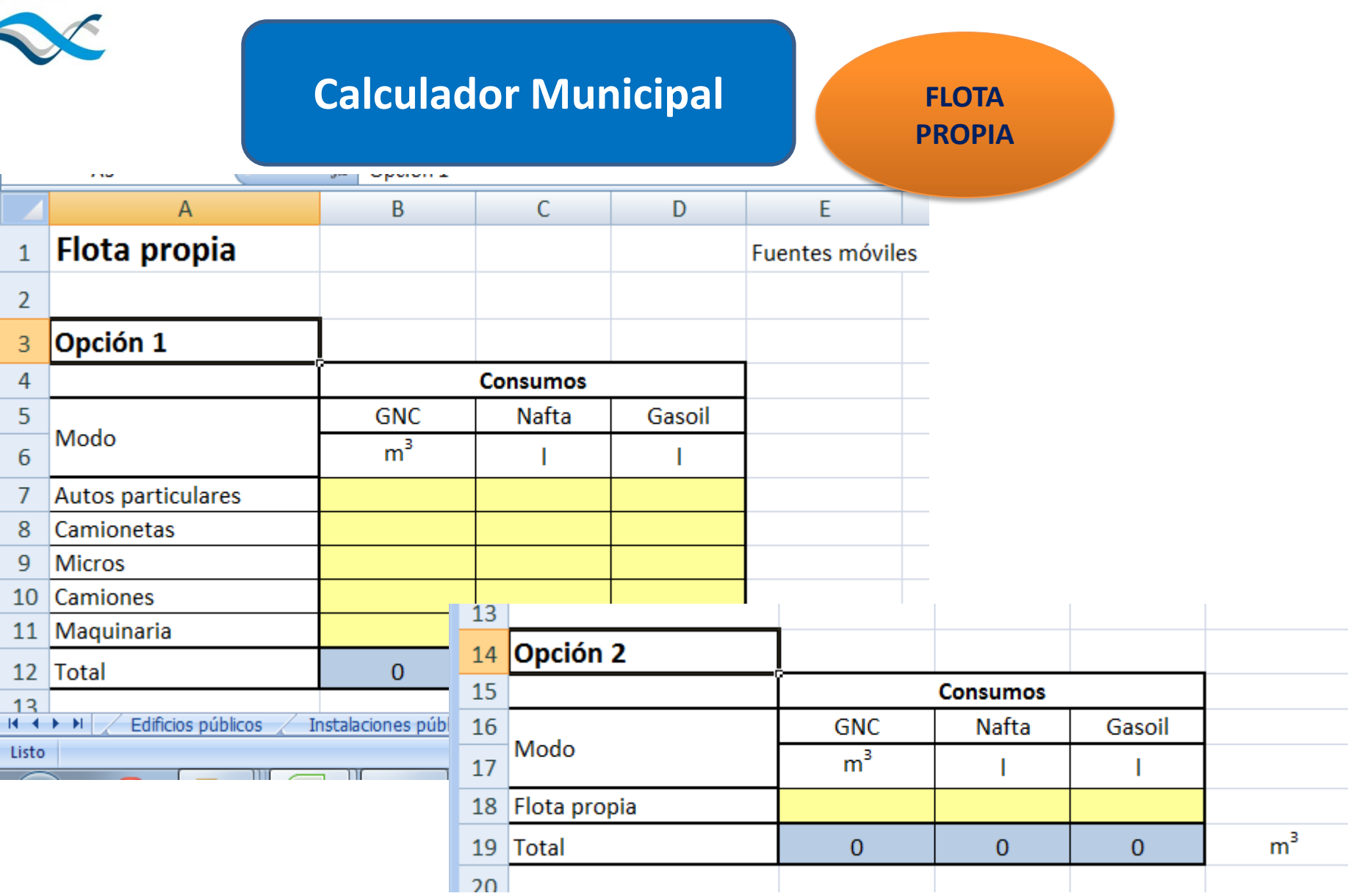

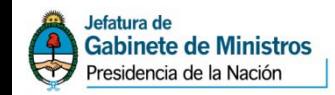

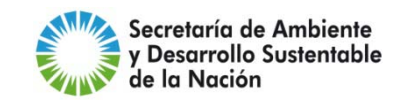

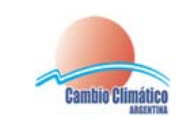

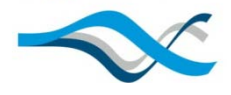

### **Calculador Municipal FLOTA**

**PROPIA**

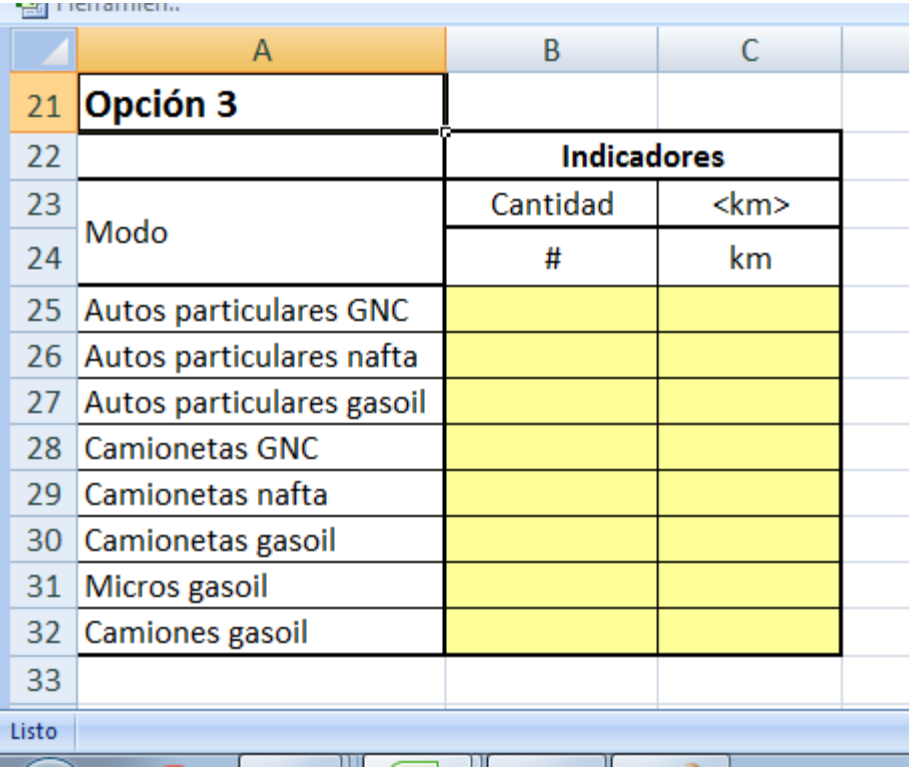

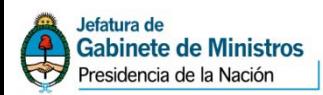

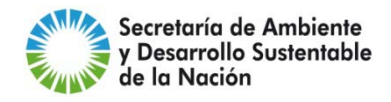

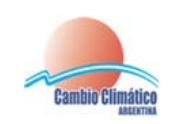

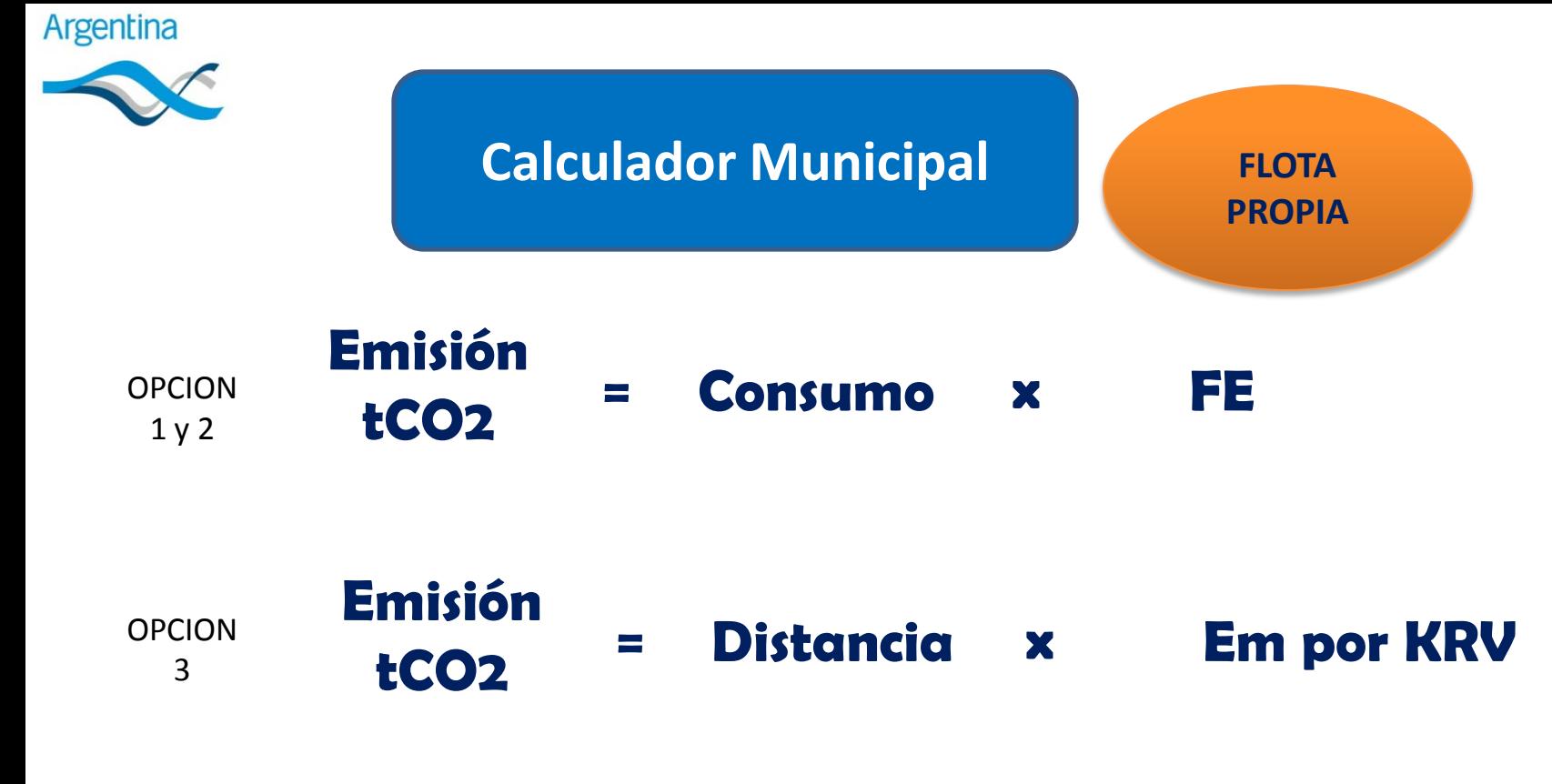

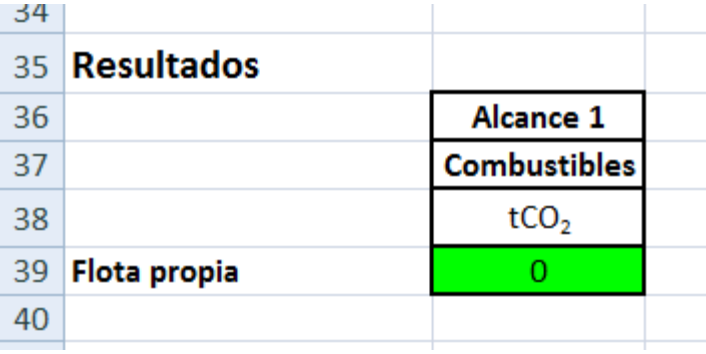

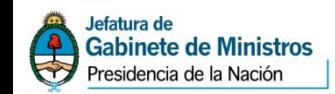

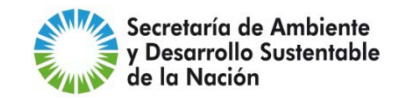

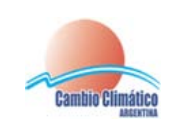

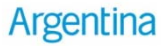

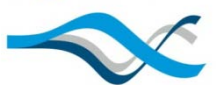

### **Calculador Municipal TRANSPORTE**

**PÚBLICO**

- Colectivo
- Chárter
- Tren gasoil
- Tren eléctrico

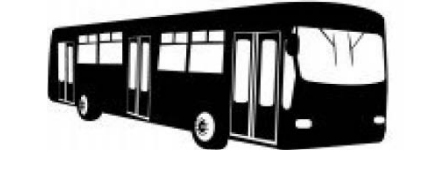

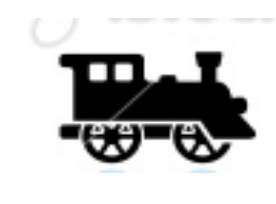

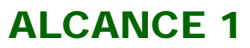

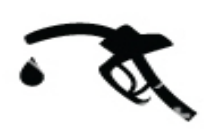

ALCANCE 2

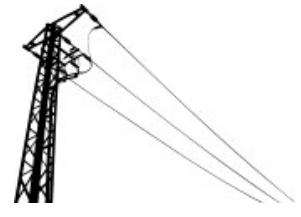

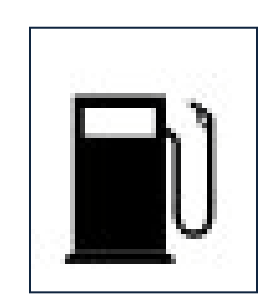

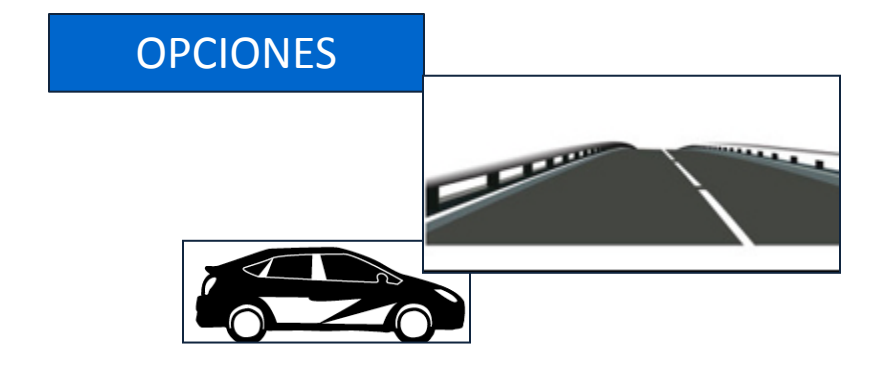

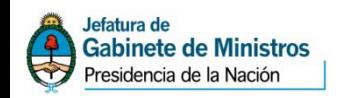

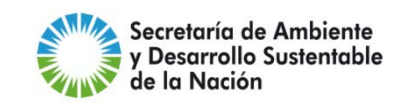

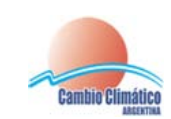

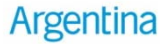

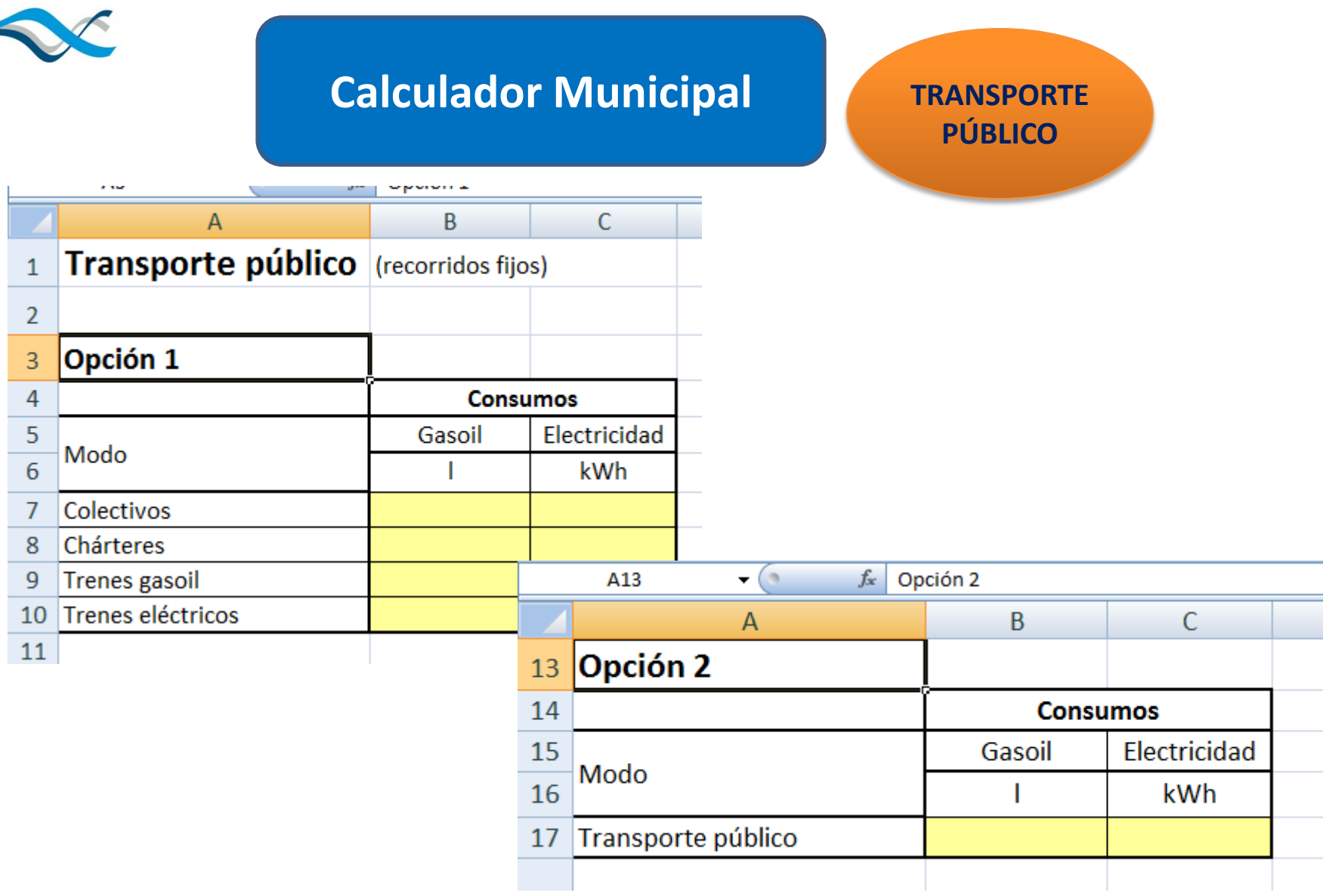

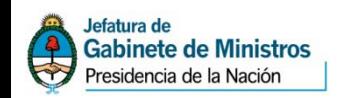

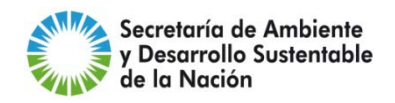

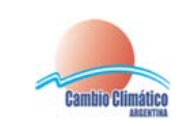

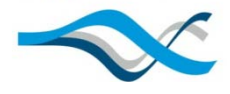

### **Calculador Municipal TRANSPORTE**

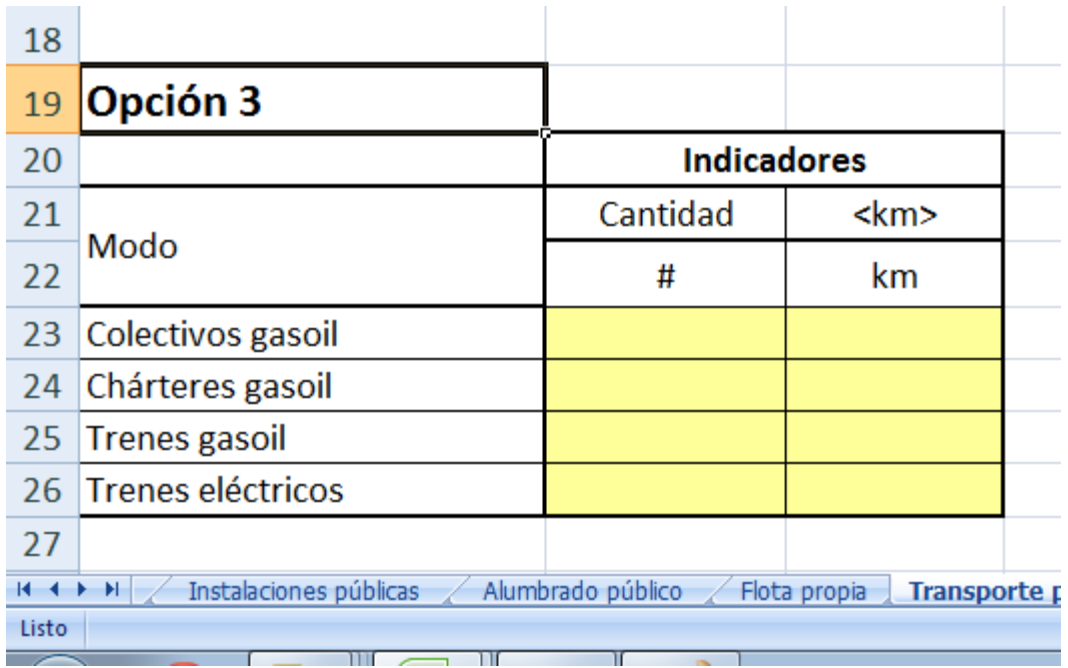

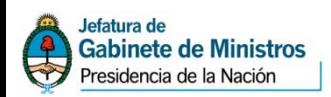

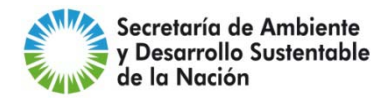

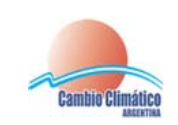

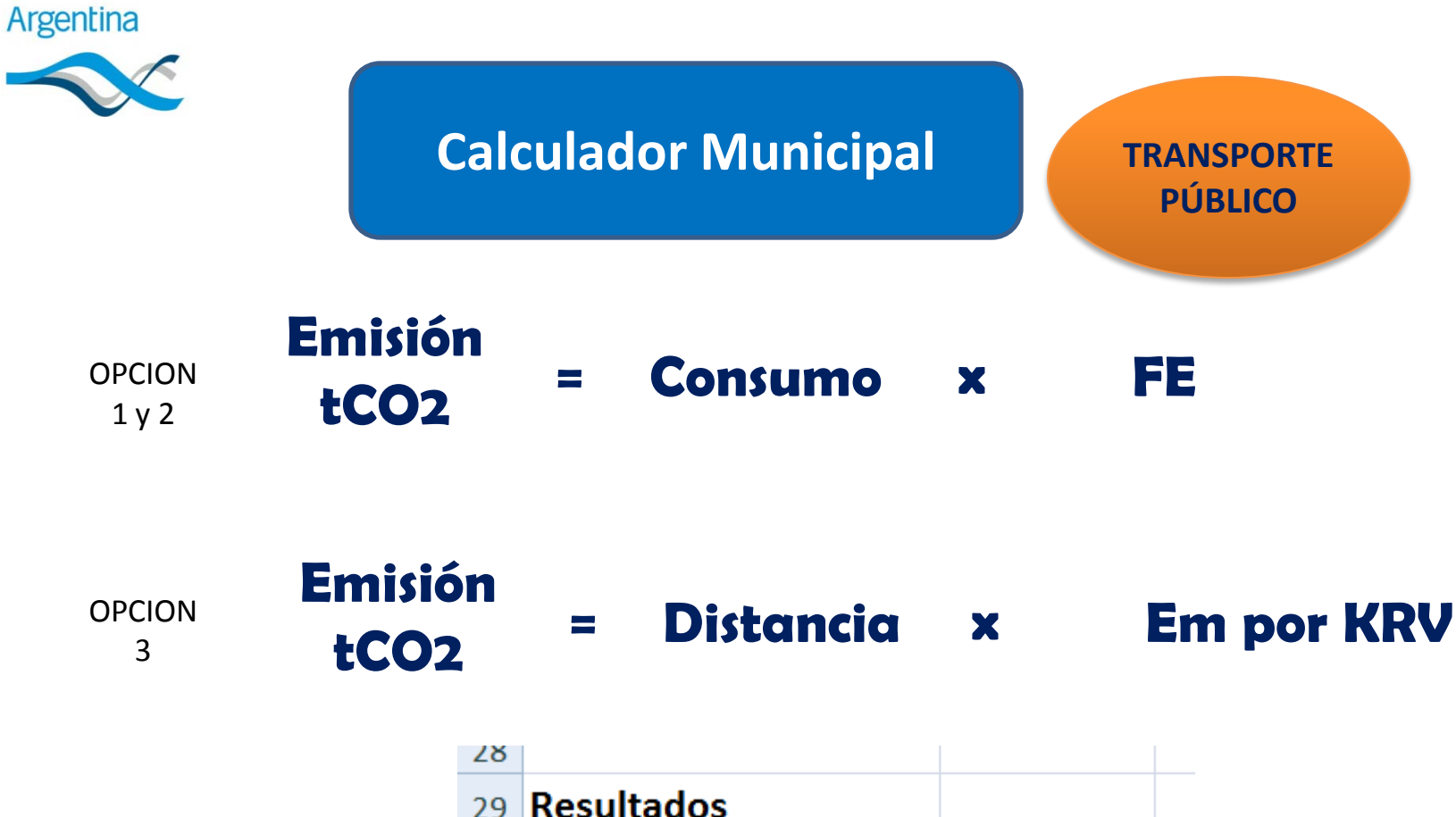

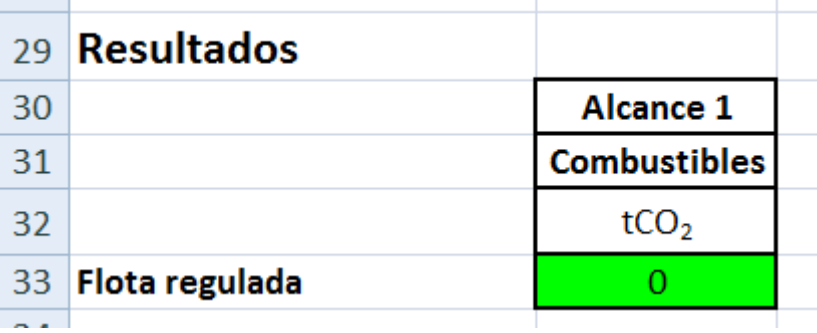

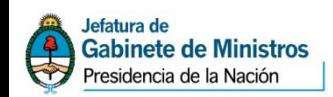

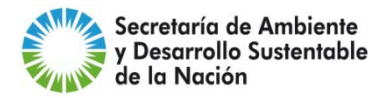

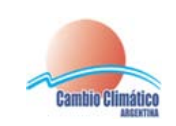

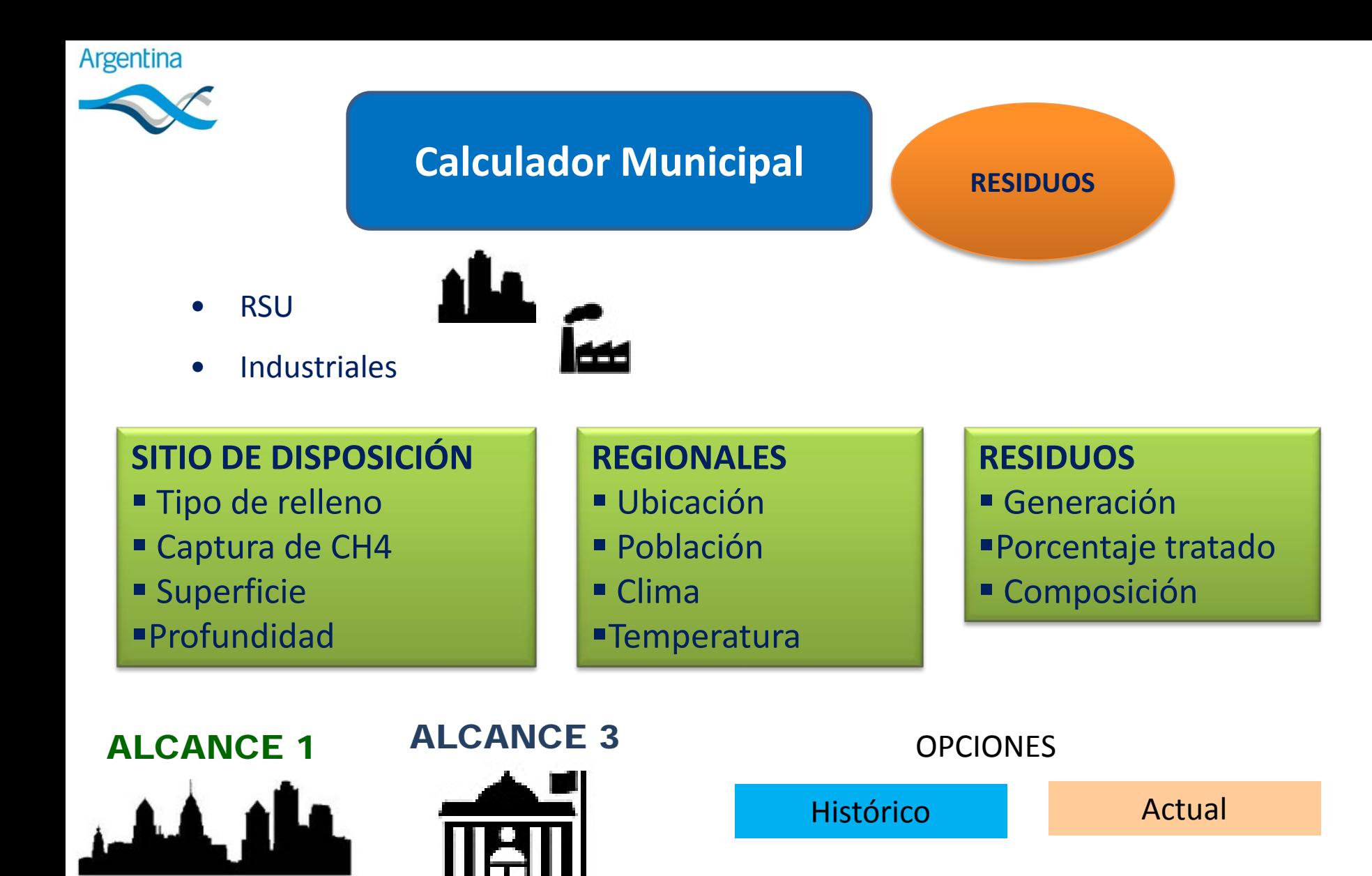

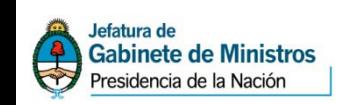

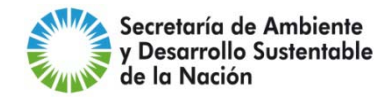

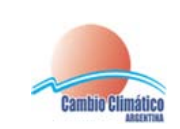

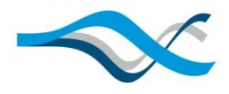

### **Calculador Municipal RESIDUOS**

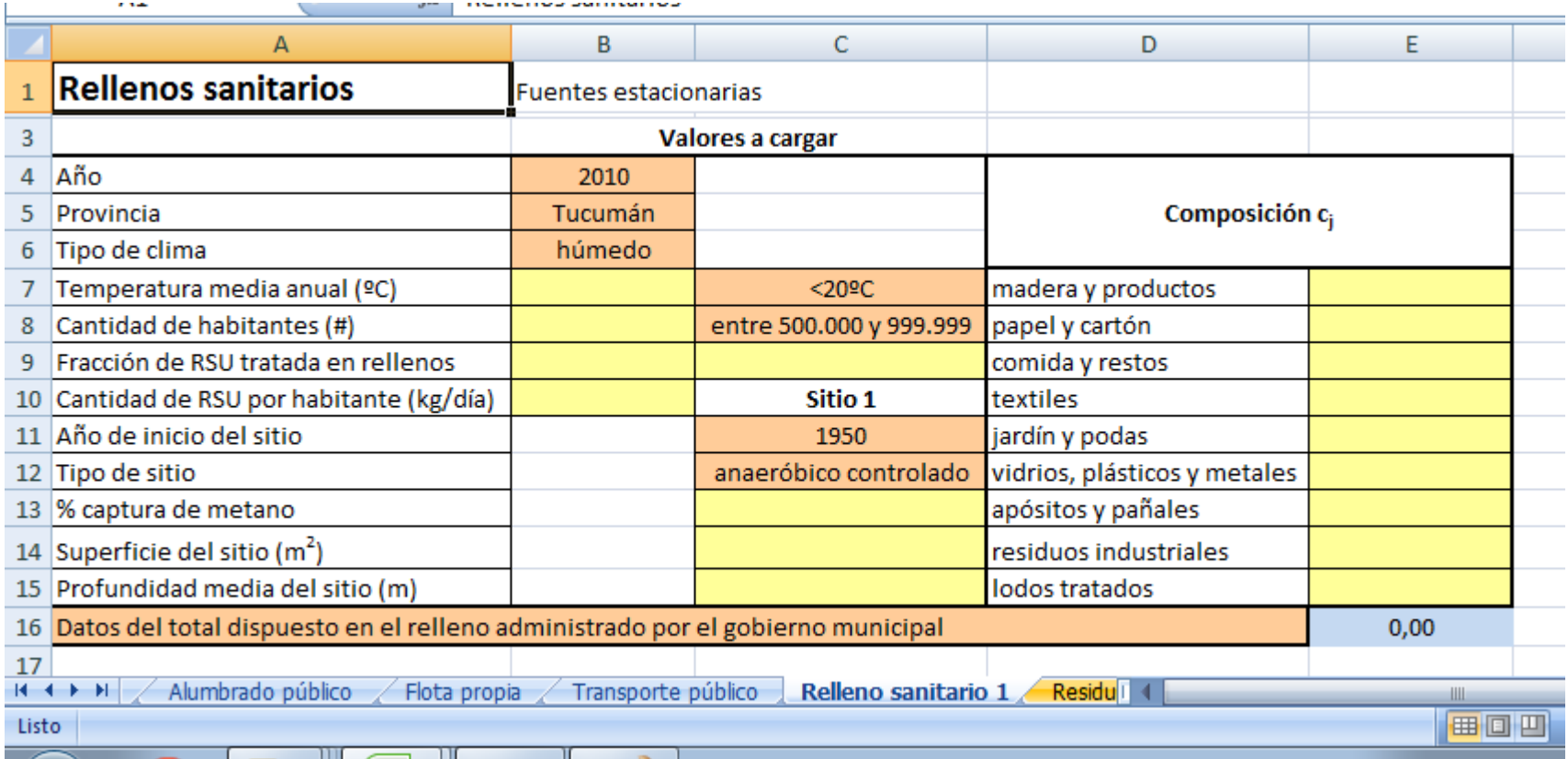

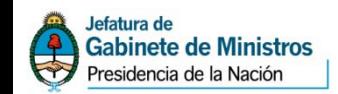

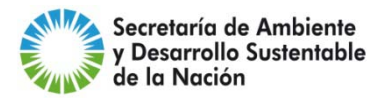

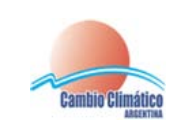

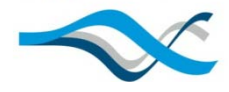

### **Calculador Municipal RESIDUOS**

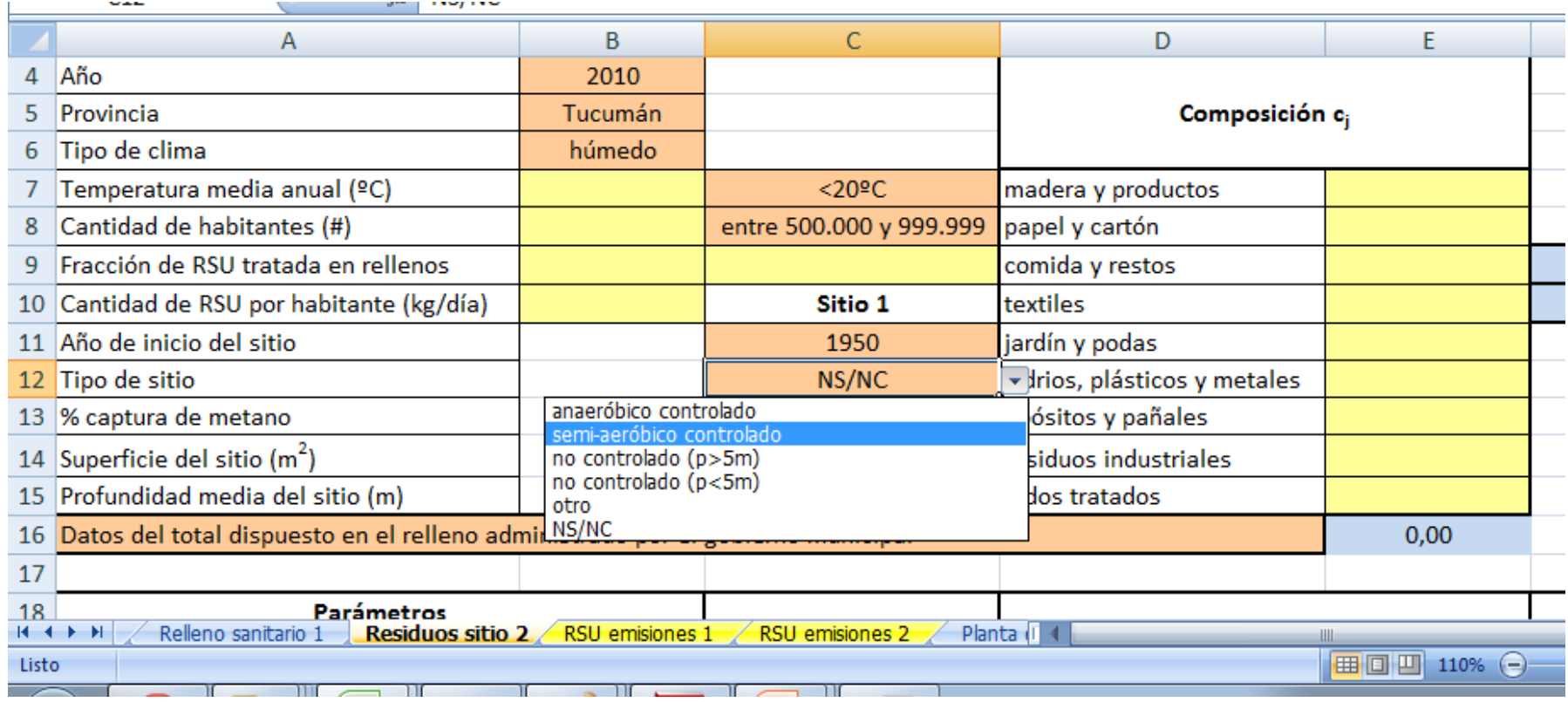

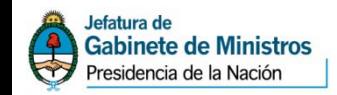

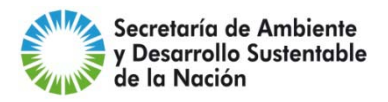

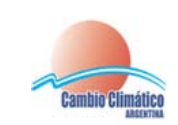

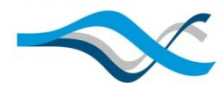

### **Calculador Municipal RESIDUOS**

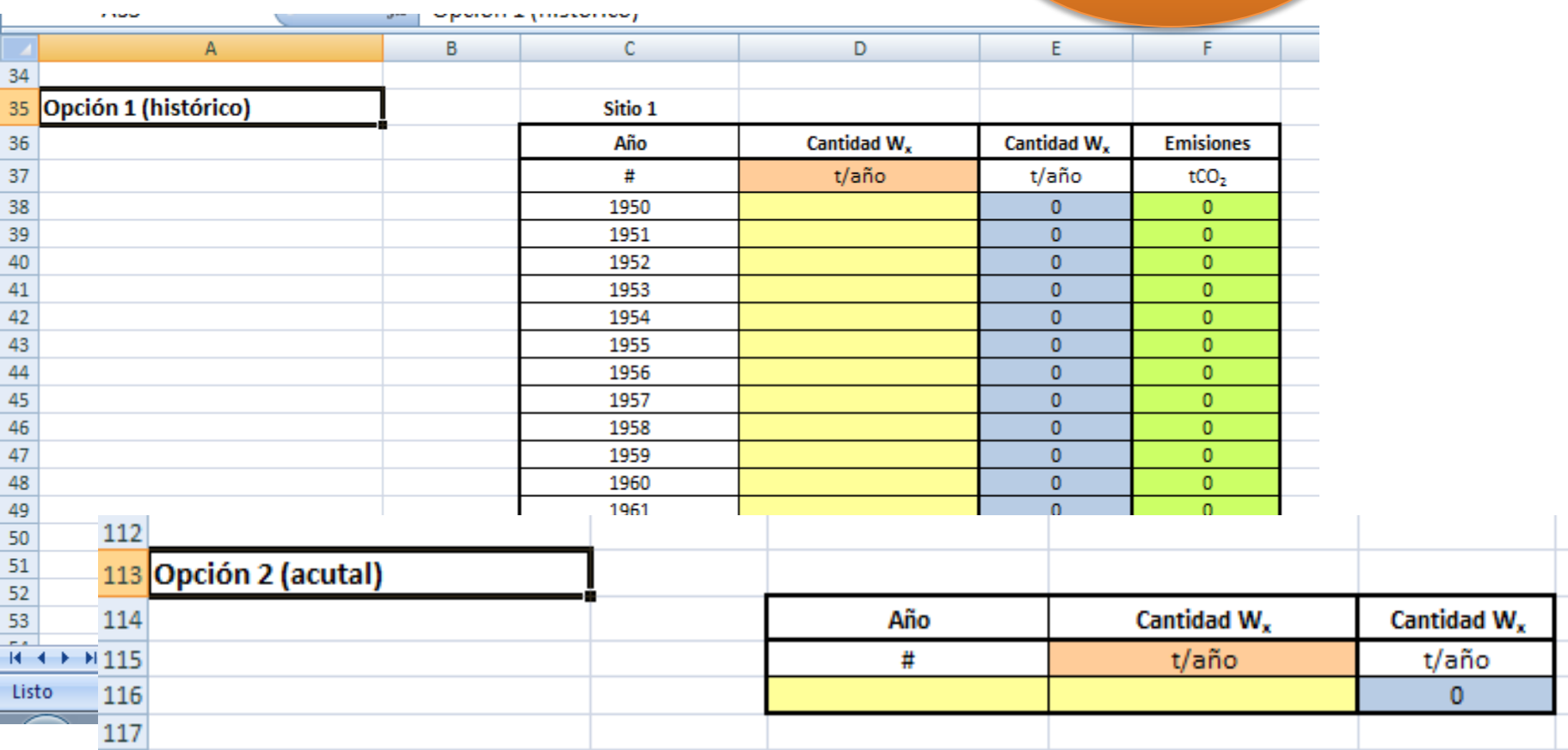

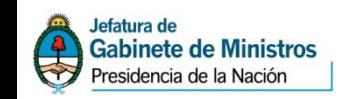

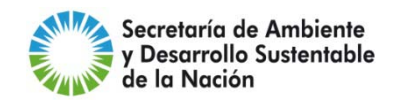

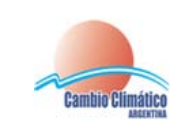

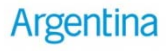

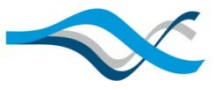

#### **RESIDUOS**

#### **MODELO DE DECAIMIENTO DE PRIMER ORDEN**

OPCION 1 - Emisiones instantáneas consecuencia de lo dispuesto a lo largo de años

### **MÉTODO POR DEFECTO**

#### OPCION 2

- Emisiones directas del mismo año dispuesto

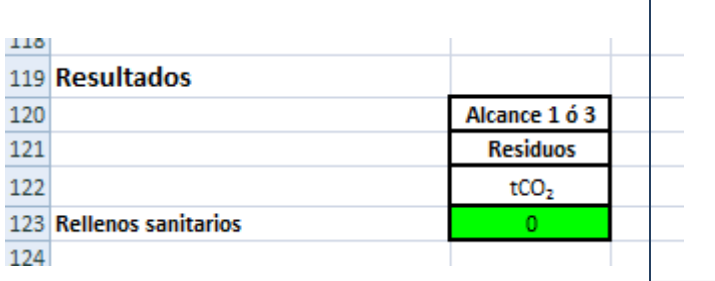

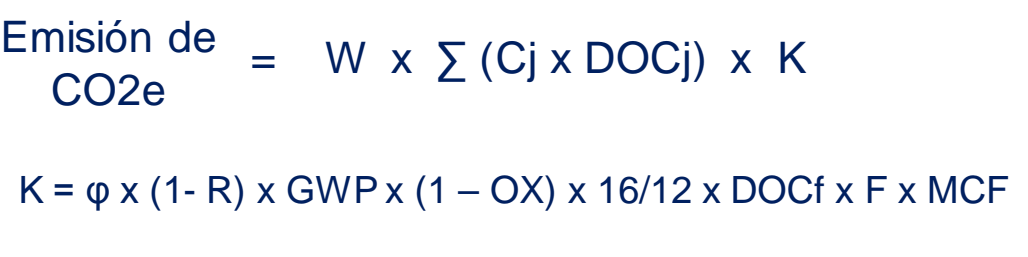

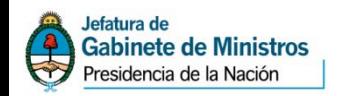

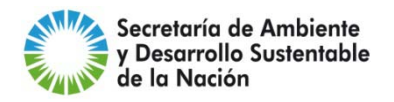

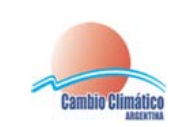

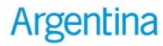

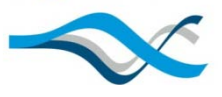

**EFLUENTES LÍQUIDOS**

- **Cloacales**
- Industriales

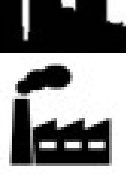

**PLANTA Tipo de planta Captura de CH4**

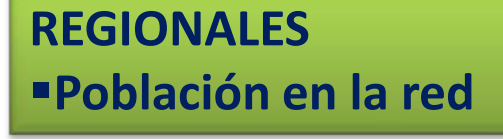

**EFLUENTES Caudal Porcentaje tratado Inclusión de industriales**

ALCANCE 1 ALCANCE 3 **DBO** 

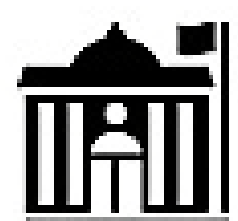

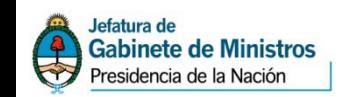

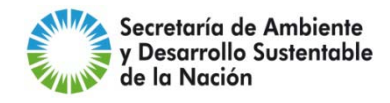

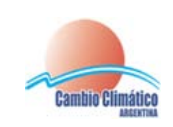

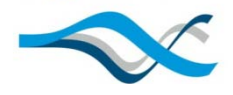

### **Calculador Municipal <b>EFLUENTES**

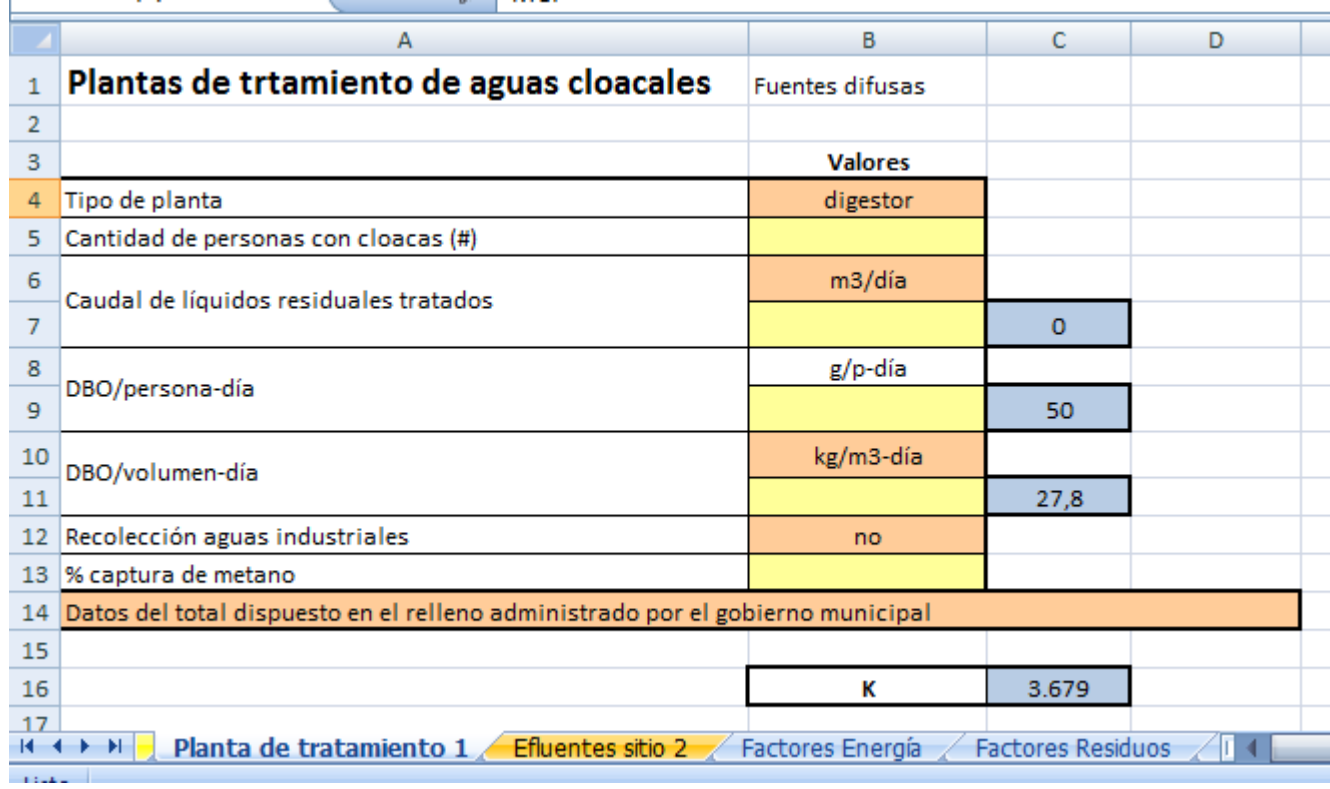

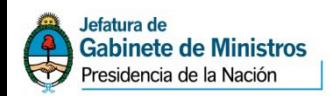

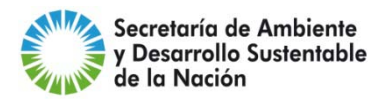

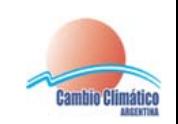

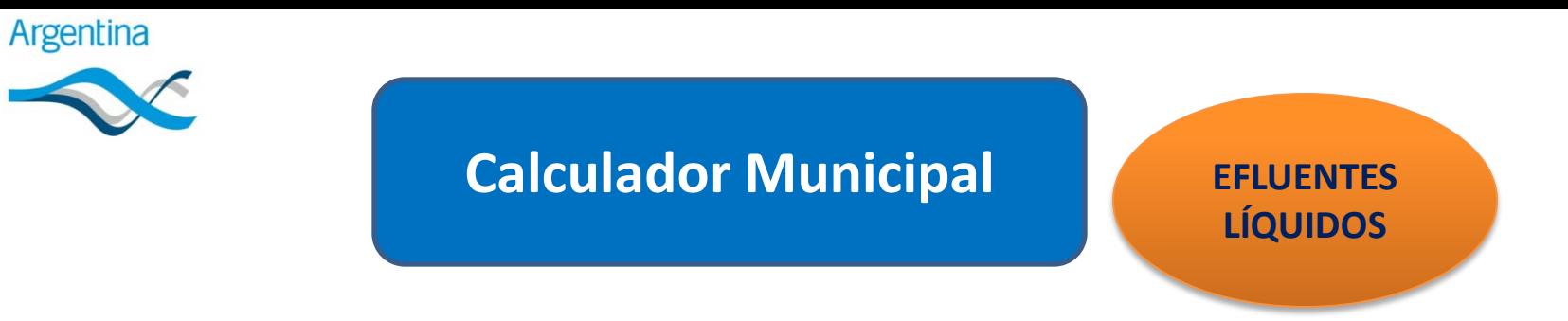

#### Emisión DBO x Q x K **CONTRACTOR**  $CO<sub>2 eq</sub>$

#### $K = GWP_{CH4}$  x MCF x B<sub>O</sub> x (1 - %cap CH<sub>4</sub>) x  $\mathbf{x}$  365

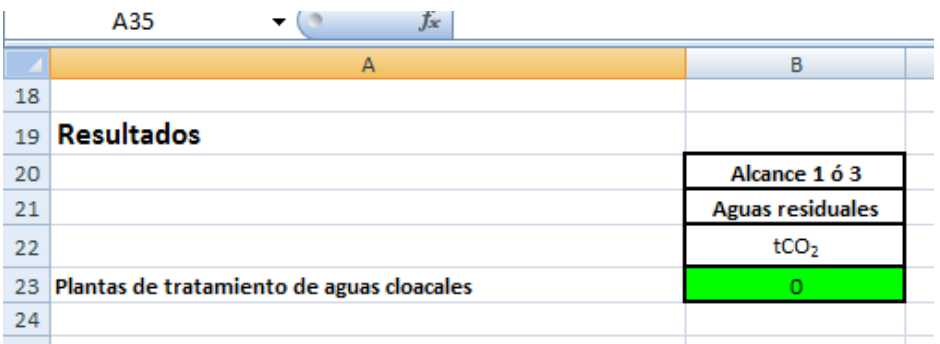

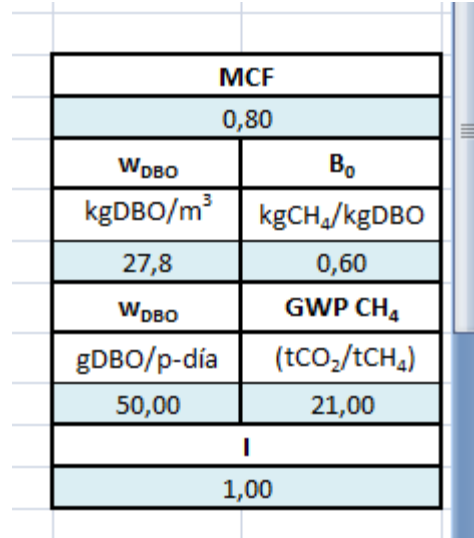

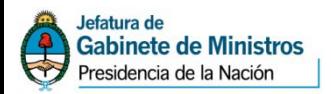

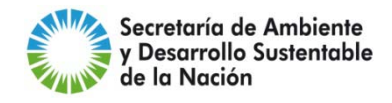

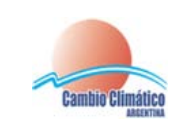

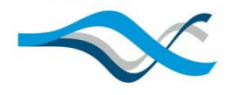

### **Calculador Municipal**

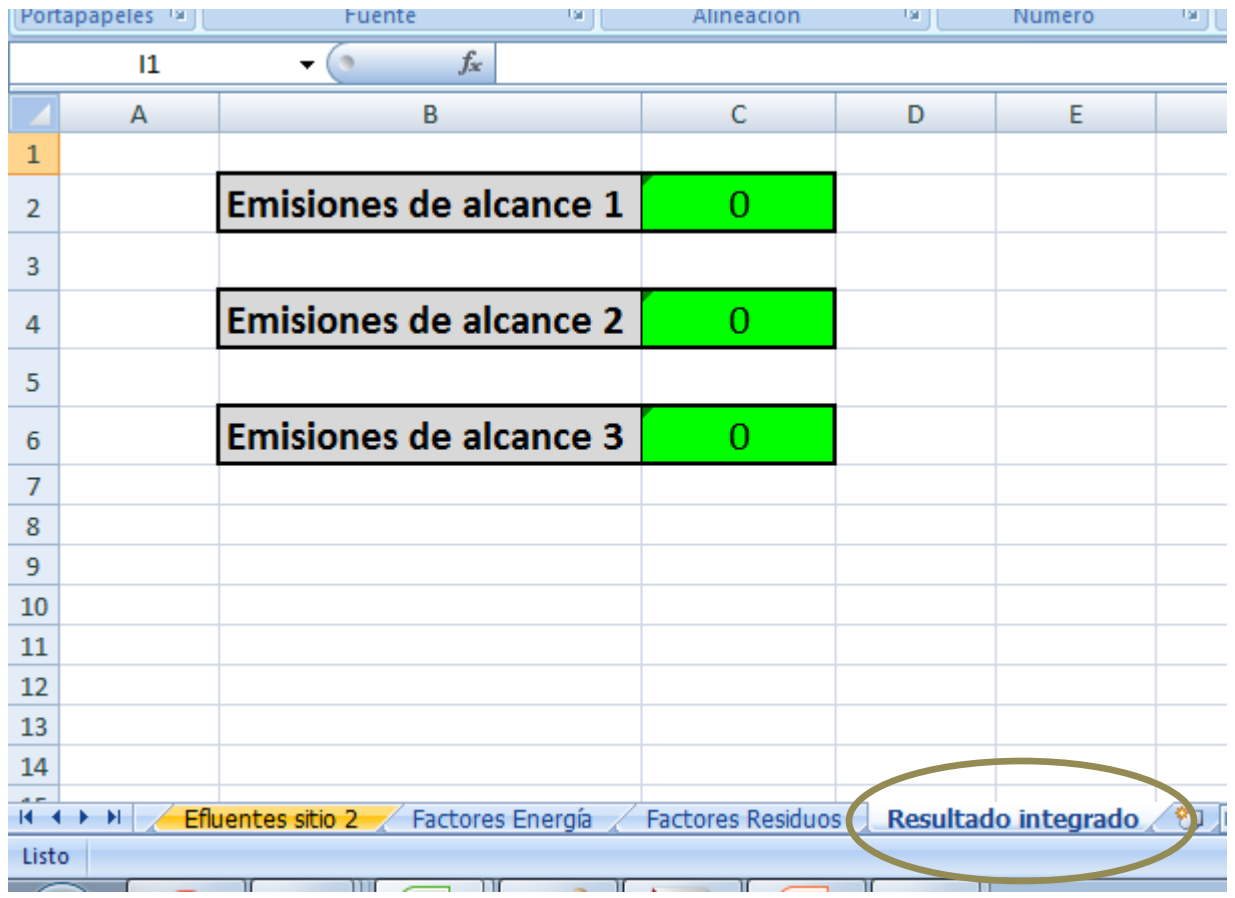

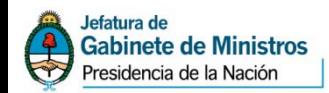

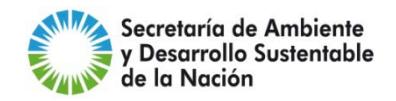

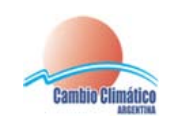

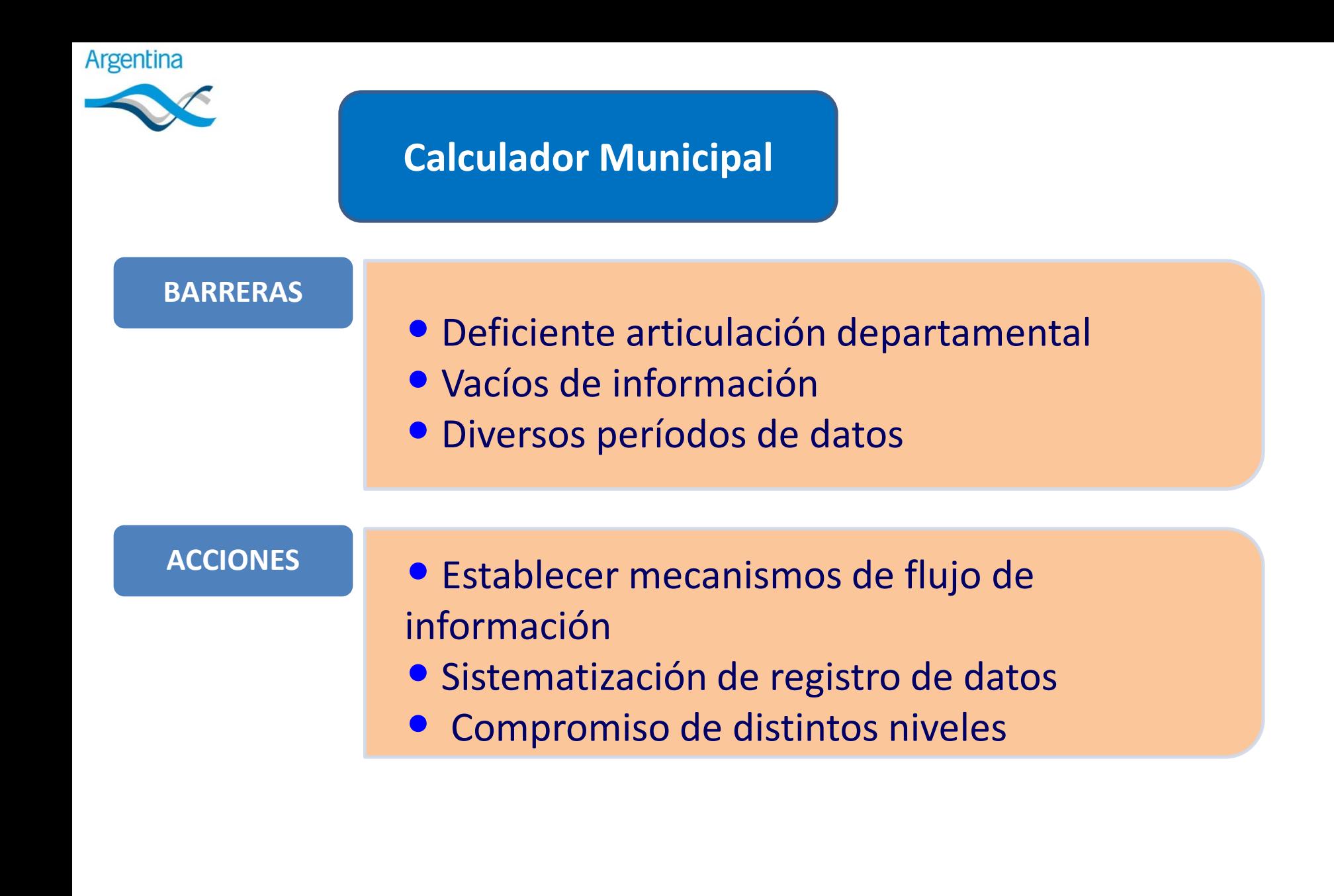

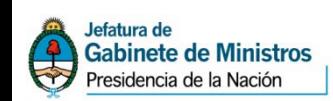

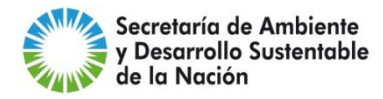

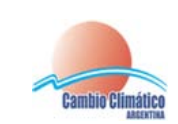

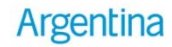

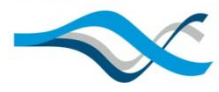

**MEDIDAS DE MITIGACION**

**Eficiencia energía en edificios** -Recambio de luminarias -Eficiencia de artefactos -Climatización de ambientes

### **Conservación de recursos**

- Uso racional del agua
- Gestión integral de los RSU (3R)
- Consumo responsable

### **Eficiencia en transporte**

- -Promover transportes alternativos
- -Modernización de la flota
- -Planificación y logística

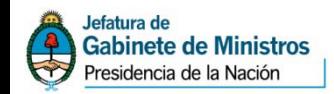

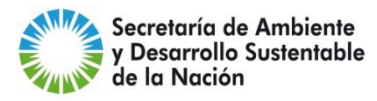

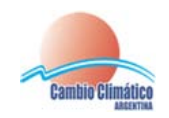

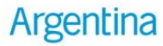

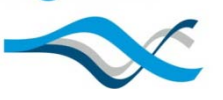

**FINALIDAD**

**DIFUSIÓN DE PROBLEMÁTICA DE CC**

 **FORTALECIMIENTO DE CAPACIDADES LOCALES TRANSFERENCIA DE CONOCIMIENTOS Y HERRAMIENTAS**

**PROMOCIÓN DE MEDIDAS DE MITIGACIÓN**

**OBTENCION DE PATRONES DE EMISIÓN LOCALES Y REGIONALES CON INFORMACIÓN DESAGREGADA Y DETALLADA**

**REGISTRO DE DATOS**

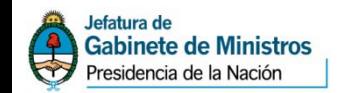

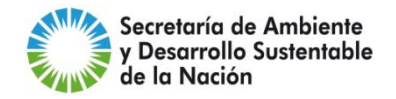

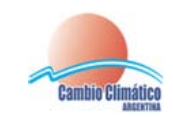

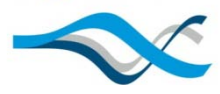

# **MUCHAS GRACIAS**

**Ing. Macarena Moreira Muzio mmmoreira@ambiente.gob.ar**

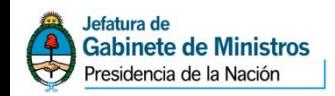

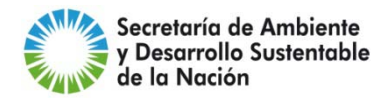

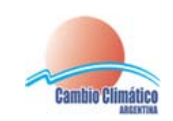